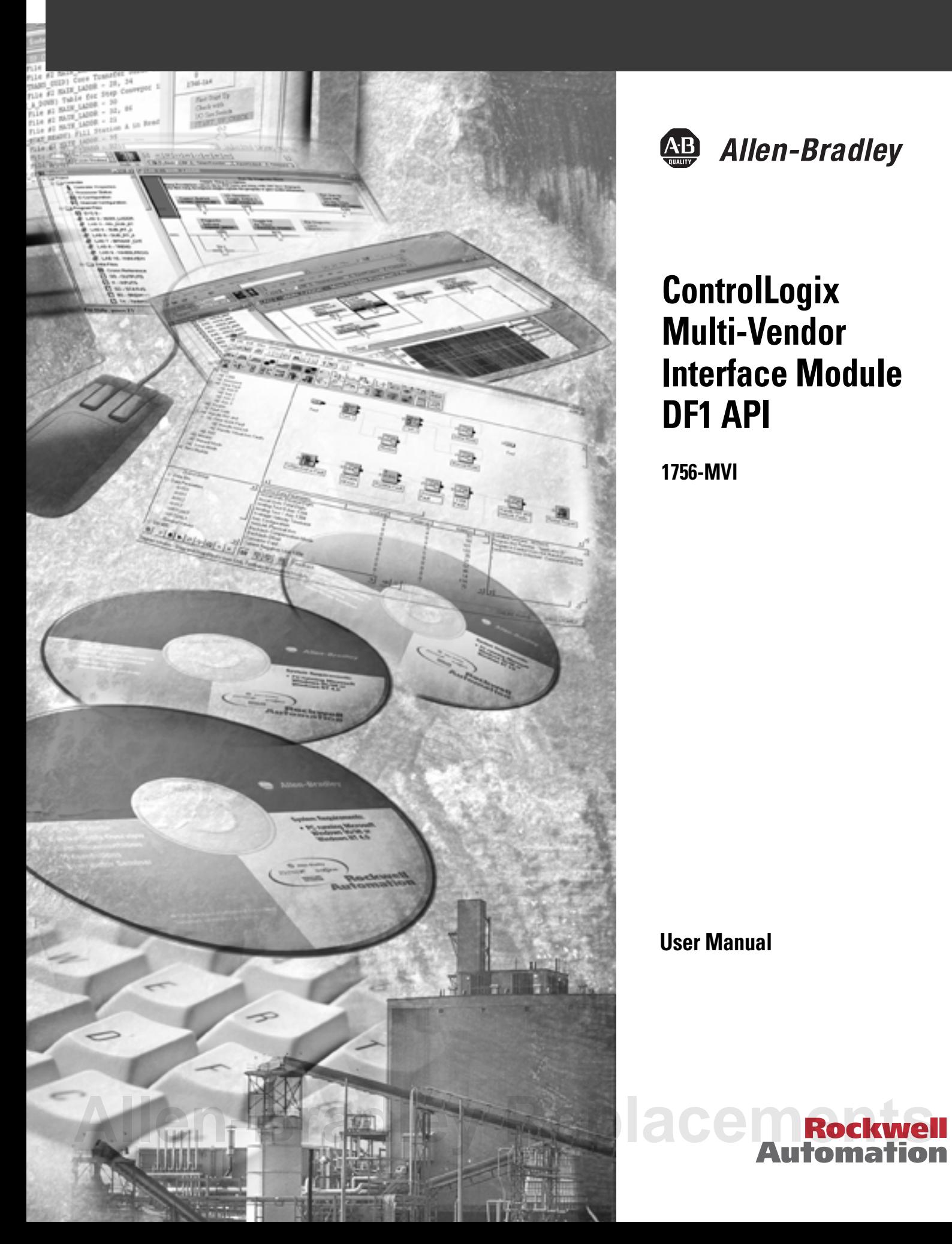

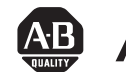

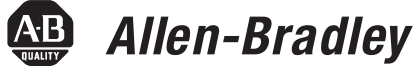

## **ControlLogix Multi-Vendor Interface Module DF1 API**

**1756-MVI**

**User Manual**

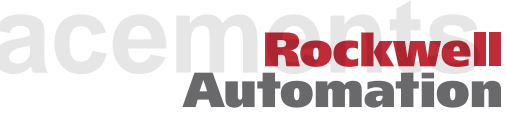

**Important User Information** Because of the variety of uses for the products described in this publication, those responsible for the application and use of this control equipment must satisfy themselves that all necessary steps have been taken to assure that each application and use meets all performance and safety requirements, including any applicable laws, regulations, codes and standards.

> The illustrations, charts, sample programs and layout examples shown in this guide are intended solely for purposes of example. Since there are many variables and requirements associated with any particular installation, Allen-Bradley does not assume responsibility or liability (to include intellectual property liability) for actual use based upon the examples shown in this publication.

Allen-Bradley publication SGI-1.1, *Safety Guidelines for the Application, Installation and Maintenance of Solid-State Control*  (available from your local Allen-Bradley office), describes some important differences between solid-state equipment and electromechanical devices that should be taken into consideration when applying products such as those described in this publication.

Reproduction of the contents of this copyrighted publication, in whole or part, without written permission of Rockwell Automation, is prohibited.

Throughout this manual we use notes to make you aware of safety considerations:

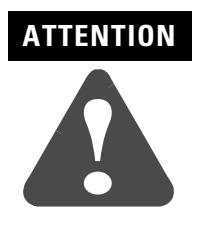

Identifies information about practices or circumstances that can lead to personal injury or death, property damage or economic loss

Attention statements help you to:

- identify a hazard
- avoid a hazard
- recognize the consequences

**IMPORTANT** Identifies information that is critical for successful application and understanding of the product.

Allen-Bradley and ControlLogix are trademarks of Rockwell Automation.

Borland C++ is a trademark of Borland Corporation.

Microsoft C++, Windows 95/98, and Windows NT are trademarks of Microsoft Corporation.

## **European Communities (EC) Directive Compliance**

If this product has the CE mark it is approved for installation within the European Union and EEA regions. It has been designed and tested to meet the following directives.

### **EMC Directive**

This product is tested to meet the Council Directive 89/336/EC Electromagnetic Compatibility (EMC) by applying the following standards, in whole or in part, documented in a technical construction file:

- EN 50081-2 EMC Generic Emission Standard, Part 2 Industrial Environment
- EN 50082-2 EMC Generic Immunity Standard, Part 2 Industrial Environment

This product is intended for use in an industrial environment.

### **Low Voltage Directive**

This product is tested to meet Council Directive 73/23/EEC Low Voltage, by applying the safety requirements of EN 61131-2 Programmable Controllers, Part 2 - Equipment Requirements and Tests. For specific information required by EN 61131-2, see the appropriate sections in this publication, as well as the Allen-Bradley publication Industrial Automation Wiring and Grounding Guidelines For Noise Immunity, publication 1770-4.1.

This equipment is classified as open equipment and must be mounted in an enclosure during operation to provide safety protection.

# **[Allen-Bradley Replacements](https://industrialautomation.co/product-category/allen-bradley/page/78/)**

## <span id="page-4-0"></span>**About This User Manual**

<span id="page-4-3"></span><span id="page-4-1"></span>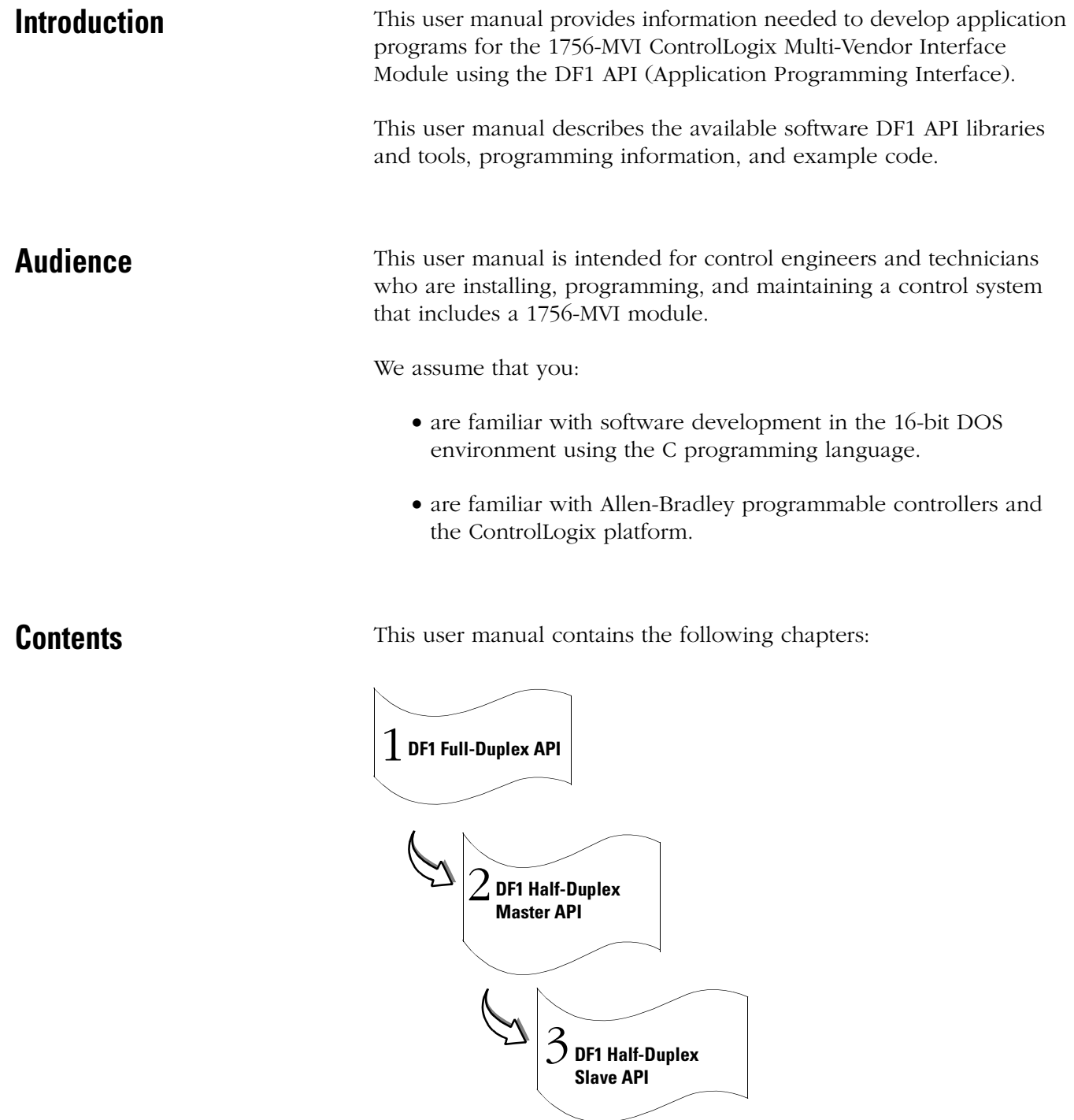

## <span id="page-4-2"></span>**[Allen-Bradley Replacements](https://industrialautomation.co/product-category/allen-bradley/page/78/)**

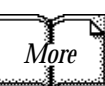

<span id="page-5-0"></span>**References** For additional information refer to the following publications:

- ControlLogix 1756-MVI Multi-Vendor Interface Module Installation Instructions, publication number1756-1N001A-US-P
- ControlLogix 1756-MVI Multi-Vendor Interface Module Programming Reference Manual, publication number1756-RM004A-EN-P
- General Software Embedded DOS 6-XL Developer's Guide 1.2
- Introduction to ControlLogix Module Development, CID#X1557
- DF1 Protocol and Command Set, publication number 1770-6.5.16

## <span id="page-5-1"></span>**Rockwell Automation Support**

Rockwell Automation offers support services worldwide, with over 75 sales/support offices, 512 authorized distributors, and 260 authorized systems integrators located throughout the United States alone, plus Rockwell Automation representatives in every major country in the world.

### <span id="page-5-2"></span>**Local Product Support**

Contact your local Rockwell Automation representative for:

- sales and order support
- product technical training
- warranty support
- support service agreements

### **Technical Product Assistance**

If you need to contact Rockwell Automation for technical assistance, call your local Rockwell Automation representative, or call Rockwell directly at: 1 440 646-6800.

For presales support, call 1 440 646-3NET.

You can obtain technical assistance online from the following Rockwell Automation WEB sites:

- www.ab.com/mem/technotes/kbhome.html (knowledge base)
- www.ab.com/networks/eds (electronic data sheets)

### <span id="page-6-1"></span>**Your Questions or Comments about This Manual**

If you find a problem with this manual, please notify us of it on the enclosed Publication Problem Report (at the back of this manual).

If you have any suggestions about how we can make this manual more useful to you, please contact us at the following address:

<span id="page-6-0"></span>Rockwell Automation, Allen-Bradley Company, Inc. Control and Information Group Technical Communication 1 Allen-Bradley Drive Mayfield Heights, OH 44124-6118

# **[Allen-Bradley Replacements](https://industrialautomation.co/product-category/allen-bradley/page/78/)**

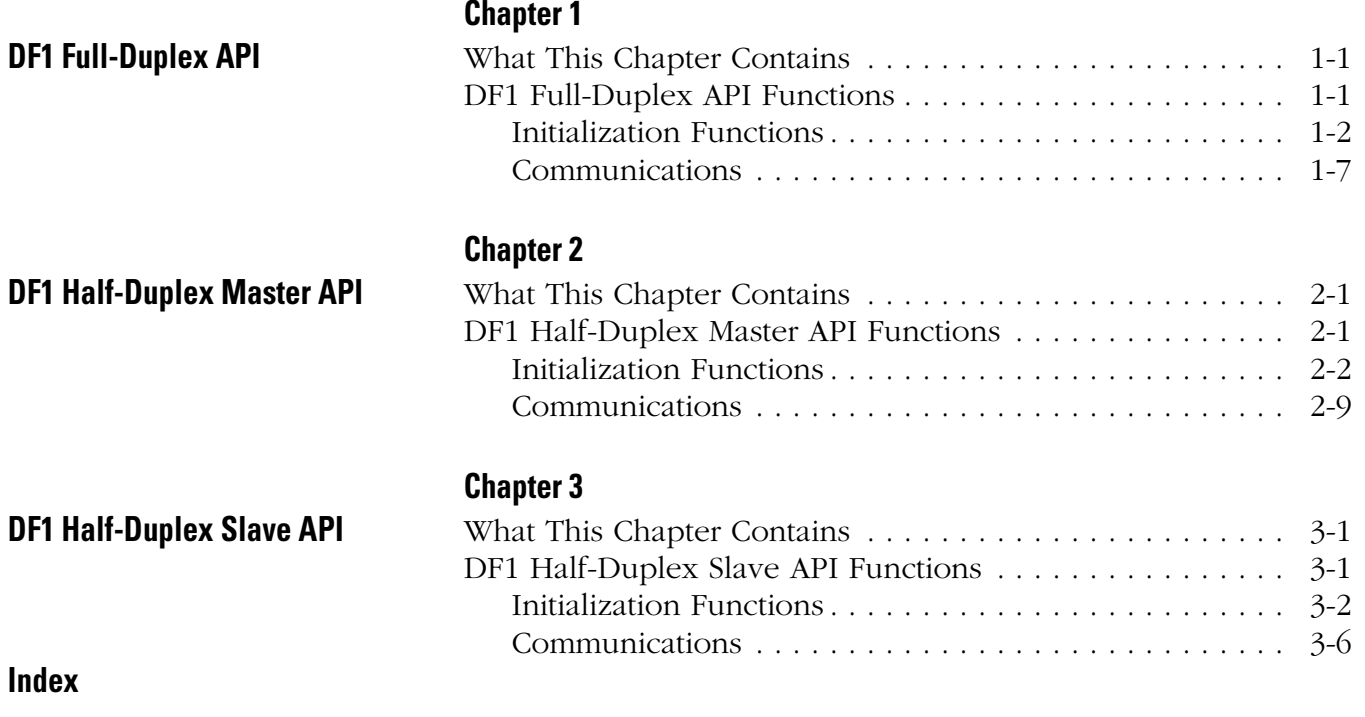

# **[Allen-Bradley Replacements](https://industrialautomation.co/product-category/allen-bradley/page/78/)**

Table of Contents **ii**

## <span id="page-10-2"></span><span id="page-10-1"></span><span id="page-10-0"></span>**DF1 Full-Duplex API**

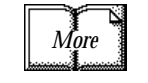

The DF1 Full-Duplex (FD) API is one component of the 1756-MVI API Suite. The DF1 FD API allows applications to communicate, via the serial ports, with devices that use the Full-Duplex DF1 protocol. The DF1 FD API functions implement the DF1 FD protocol to the Data-link Layer. Please refer to Allen-Bradley publication number 1770-6.5.16, DF1 Protocol and Command Set.

The DF1 FD API provides a common applications interface for all of the Rockwell Automation and third party modules in the MVI family. This common interface allows application portability between modules in the family.

<span id="page-10-3"></span>What This Chapter Contains The following table identifies what this chapter contains and where to find specific information.

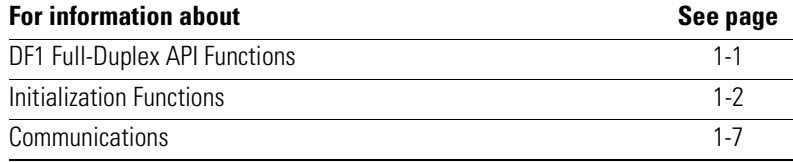

## <span id="page-10-6"></span><span id="page-10-4"></span>**DF1 Full-Duplex API Functions**

This section provides detailed programming information for each of the API library functions. The calling convention for each API function is shown in C format.

<span id="page-10-5"></span>The API library routines are categorized according to functionality as shown in table [1.A.](#page-10-5)

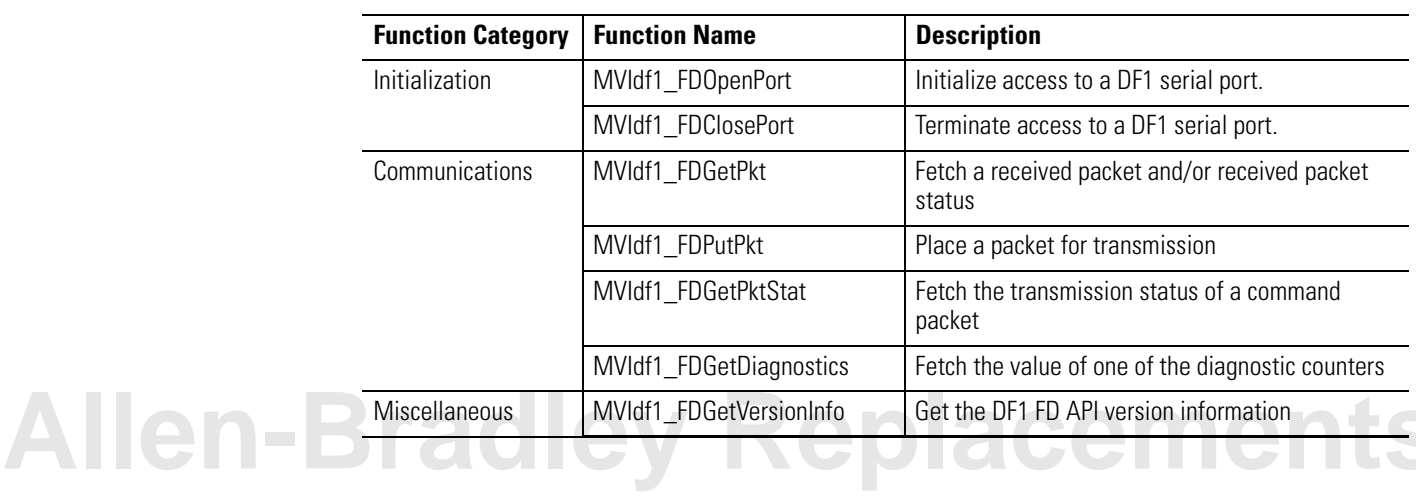

### **Table 1.A DF1 Full-Duplex API Functions**

### <span id="page-11-1"></span><span id="page-11-0"></span>**Initialization Functions**

### <span id="page-11-2"></span>**MVIdf1\_FDOpenPort**

### **Syntax:**

int MVIdf1\_FDOpenPort (FDCFG \*DF1Config);

### **Parameters:**

DF1Config Pointer to a structure of type FDCFG. The FDCFG structure is defined below in the Description section.

### **Description:**

MVIdf1\_FDOpenPort acquires access to a communications port, configures a DF1 Full-Duplex communications program for that port and then begins execution of that communications program as a background task. This function must be called before any of the other API functions can be used.

The FDCFG structure is defined below

typedef struct tagFDCFG

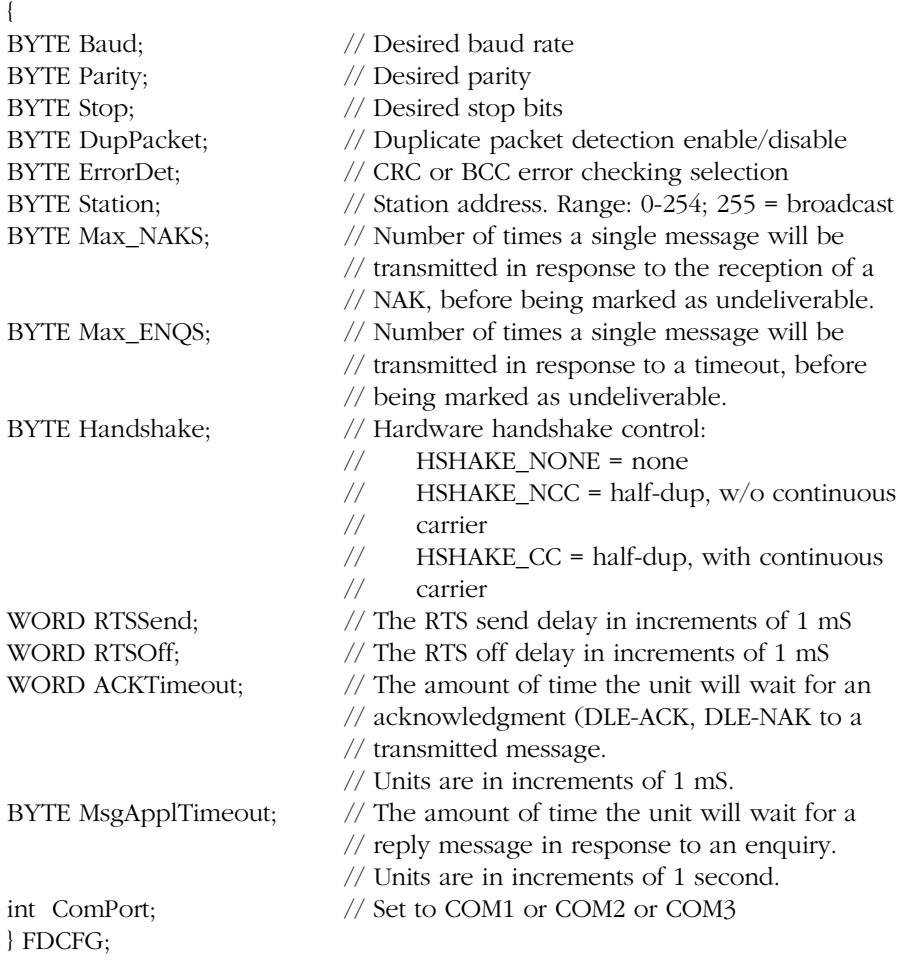

<span id="page-12-0"></span>*Baud* is the desired baud rate. The allowable values for *Baud* are shown in table [1.B.](#page-12-0)

| <b>Baud Rate</b>  | <b>Value</b> |
|-------------------|--------------|
| <b>BAUD 110</b>   | N            |
| <b>BAUD 150</b>   | 1            |
| BAUD 300          | 2            |
| BAUD 600          | 3            |
| <b>BAUD 1200</b>  | 4            |
| <b>BAUD 2400</b>  | 5            |
| <b>BAUD 4800</b>  | 6            |
| <b>BAUD 9600</b>  | 7            |
| <b>BAUD 19200</b> | 8            |
| <b>BAUD 28800</b> | 9            |
| <b>BAUD 38400</b> | 10           |
| <b>BAUD 57600</b> | 11           |
| BAUD 115200       | 12           |

**Table 1.B - Valid Baud Rates**

Valid values for *Parity* are PARITY\_NONE, PARITY\_ODD, PARITY\_EVEN, PARITY\_MARK, and PARITY\_SPACE.

The number of stop bits is set by *Stop*. Valid values for *Stop* are STOPBITS1 and STOPBITS2.

*DupPacket* determines if duplicate packet detection is enabled or disabled. Valid values for *DupPacket* are DUP\_PACKET\_ENA and DUP\_PACKET\_DIS. When enabled, a counter indicating the number of duplicate packets received is maintained. See MVIdf1\_FDGetDiagnostics.

*ErrorDet* determines the type of error detection. Valid values for *ErrorDet* are CRC\_ERROR\_CHK (cyclic redundancy check) and BCC\_ERROR\_CHK (block check character). A counter indicating the number of packets received with an invalid error check value is maintained. See MVIdf1\_FDGetDiagnostics.

*Station* sets the station number. The valid range is 0-254. Station number 255 should not be used as it is reserved as a broadcast message designation.

*Max\_NAKS* sets the number of NAKs allowed per command. The valid range is 1-255. Once this limit is reached, the status of the message is set to "failed". See MVIdf1\_FDGetPktStat.

*Max\_ENQS* sets the number of ENQs that will be transmitted when an ACK timeout occurs. The range is 1-255. Once this limit is reached, the status of the message is set to "failed". See MVIdf1\_FDGetPktStat.

**Allen-Bradley Rep** 

*Handshake* determines whether or not hardware handshaking is enabled and if enabled, the type of handshaking used. Valid values are:

HSHAKE\_NONE = none HSHAKE\_NCC = half-dup,w/o continuous carrier

*RTSSend* is the time delay of the transmission of a packet after the RTS output line is activated. This delay only applies when hardware handshaking is active. Units are in increments of 1 mS with a range of 0 - 65535.

*RTSOff* is the time delay of the deactivation of the RTS output line once a packet has completed transmission. This delay only applies when hardware handshaking is active. Units are in increments of 1 mS with a range of 0 - 65535.

*ACKTimeout* is the amount of time the unit will wait for an acknowledgment to a transmitted message or an enquiry. The appropriate acknowledgment to a command message is the *DLE-ACK* or *DLE-NAK* sequence. Units are in increments of 1 mS with a range of 0 - 65535.

*MsgApplTimeout* is the amount of time the unit will wait for a reply message in response to a command. Once the unit successfully issues a command to the peer, the peer must respond with a reply message. This timeout allows sufficient time for the peer to interpret the command, produce a reply, and then transmit that reply. Units are in increments of 1 second with a range of 0 - 255.

*ComPort* specifies which port is to be opened. The valid values for the 1756-MVI module are COM1 (corresponds to PRT1), COM2 (corresponds to PRT2), and COM3 (corresponds to PRT3).

**Note:** If the console is enabled or the Setup jumper is installed, the baud rate for COM1 is set as configured in BIOS Setup and cannot be changed by MVIdf1\_FDOpenPort. MVIdf1\_FDClosePort will return *MVI\_SUCCESS*, but the baud rate will not be affected. The console should be disabled in BIOS Setup if COM1 is to be accessed with the DF1 FD API.

**IMPORTANT** Once the DF1 port has been opened, MVIdf1\_FDClosePort must always be called before exiting the application.

### **Return Value:**

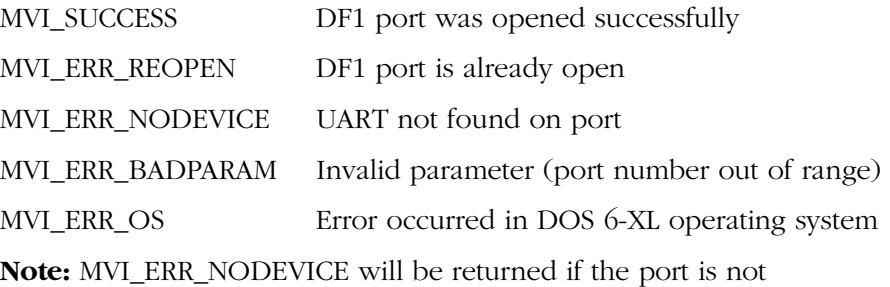

supported by the module.

### **Example:**

FDSCFG Port1Cfg;

if (MVIdf1\_FDOpenPort(&Port1Cfg) != MVI\_SUCCESS) { printf("Open failed!\n"); } else { printf("Open succeeded\n"); }

### **See Also:**

MVIdf1\_FDClosePort

## **[Allen-Bradley Replacements](https://industrialautomation.co/product-category/allen-bradley/page/78/)**

### <span id="page-15-1"></span>**MVIdf1\_FDClosePort**

### **Syntax:**

int MVIdf1\_FDClosePort (BYTE comport);

### **Parameters:**

comport DF1 port to close

### **Description:**

MVIdf1\_FDClosePort is used by the application to release control of the designated communications port. The application must have previously opened the comport with the MVIdf1\_FDOpenPort API.

**IMPORTANT** Once the DF1 port has been opened, this function must always be called before exiting the application.

### **Return Value:**

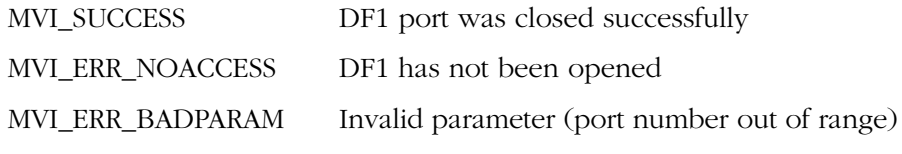

### **Example:**

MVIdf1\_FDClosePort(COM1);

### <span id="page-15-0"></span>**See Also:**

MVIdf1\_FDOpenPort

### <span id="page-16-1"></span><span id="page-16-0"></span>**Communications**

### <span id="page-16-2"></span>**MVIdf1\_FDGetPkt**

### **Syntax:**

int MVIdf1\_FDGetPkt (BYTE comport, BYTE \*DF1\_Pkt, WORD \*length, RSPRCV \*DF1\_Stat);

### **Parameters:**

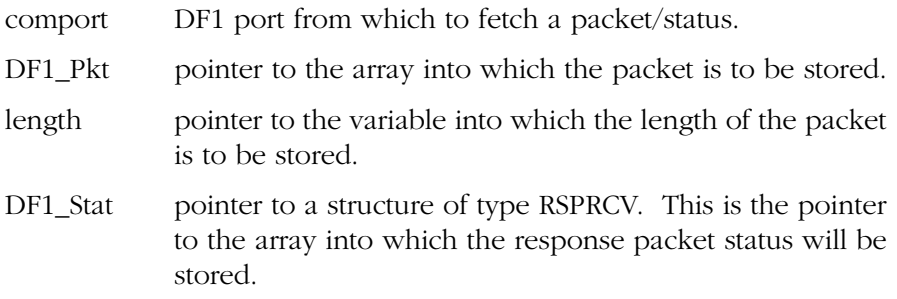

### **Description:**

MVIdf1\_FDGetPkt determines if a response packet/status is available from the designated port. The received packet may be a response to a command or it may be a peer-initiated packet.

The status of the response packet, returned in *DF1\_Stat*, is critical to the application for proper processing of the response packet:

- If the *RespStatus* field of *DF1\_Stat* is equal to RESP\_VALID, then the application layer packet in *DF1\_Pkt* is valid and the length of the packet is contained in *length*. Also, the *Src*, *Cmd,* and *TNS* fields of *DF1\_Stat* contain the source, command, and transaction number for the received packet.
- If the *RespStatus* field of *DF1\_Stat* is equal to RESP\_TIMEOUT, the application layer packet in *DF1\_Pkt*, as well as the *length* field, is invalid. In this case, the *Src*, *Cmd*, and *TNS* fields of *DF1\_Stat* contain the source, command, and transaction number of a command which has not received a reply packet within the time limit determined by the parameter *MsgApplTimeout*. See MVIdf1\_FDOpenPort.

Each call to MVIdf1\_FDGetPkt returns a single response packet/status. To retrieve all current response packet/status information the application should continue to call MVIdf1\_FDGetPkt until the return value is MVI\_ERR\_NODATA. Once the response packet/status has been retrieved, it is longer available to the application; therefore, the application must process each packet/status immediately after it is **Allen-Bradley Replaceme** 

### **MVIdf1\_FDGetPkt**

*DF1\_Pkt* is a pointer to an array where the application layer data will be stored. Only the application layer data will be stored to this array, not the entire DF1 packet.

*length* is a pointer where the length of the returned packet will be stored.

*DF1\_Stat* is a pointer to a structure of type RSPRCV. The RSPRCV structure is defined below:

typedef struct tagRSPRCV

{

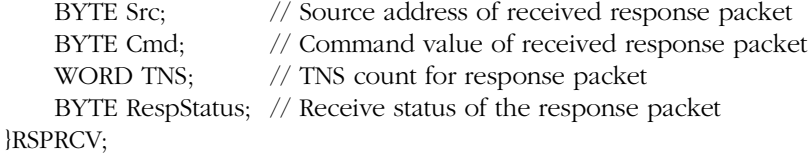

- *Src* The source node value of the reply packet. Note: this is the destination node value in the associated command packet.
- *Cmd* The command code of the reply packet.
- *TNS* The transaction number of the reply packet

*RespStatus* returned will be one of the following:

- RESP\_VALID = The data-link layer packet in *DF1\_Pkt* is a valid packet and the length of the packet is contained in *\*length*. Also, the *Src*, *Cmd*, and *TNS* fields of *DF1\_Stat* contain the source, command and transaction number for the response packet.
- RESP\_TIMEOUT = The data-link layer packet in *DF1\_Pkt* and the length are invalid. The *Src, Cmd,* and *TNS* fields of *DF1\_Stat* are associated with a command packet which has not received a reply packet within the time limit determined by the parameter *MsgApplTimeout*. See MVIdf1\_FDOpenPort.

### **Return Value:**

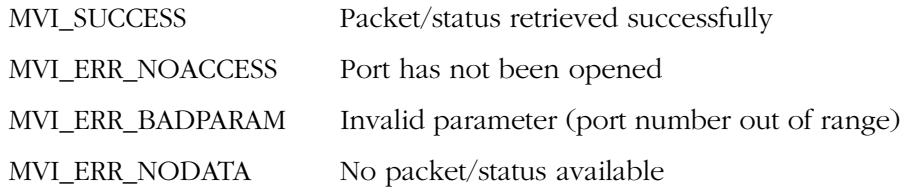

### **MVIdf1\_FDGetPkt**

### **Example:**

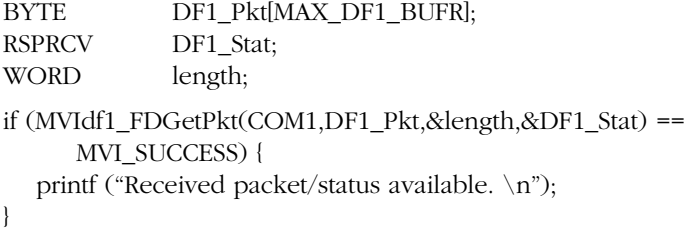

### **See Also:**

MVIdf1\_FDPutPkt

# **[Allen-Bradley Replacements](https://industrialautomation.co/product-category/allen-bradley/page/78/)**

### <span id="page-19-0"></span>**MVIdf1\_FDPutPkt**

#### **Syntax:**

int MVIdf1\_FDPutPkt (BYTE comport, BYTE \*DF1\_Pkt, WORD \*length);

#### **Parameters:**

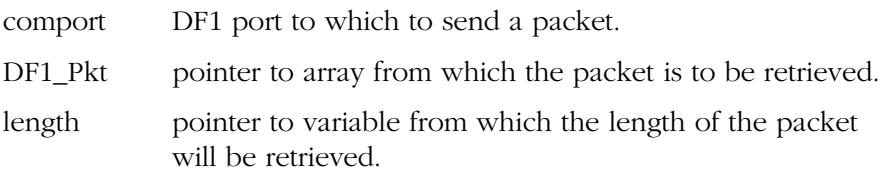

### **Description:**

MVIdf1\_FDPutPkt takes the application layer data from the array pointed to by *DF1\_Pkt* and places it into the source buffer for transmission. The length of the data is the variable pointed to by *length*. The data passed to this function is only the application layer data, not the entire DF1 packet.

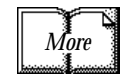

Please refer to Allen-Bradley publication number 1770-6.5.16, DF1 Protocol and Command Set.

*DF1\_Pkt* is a pointer to an array from which the application layer data will be retrieved. The application should store only the application layer data, not the entire DF1 packet.

*length* is a pointer to the variable that contains the length of the packet to be stored for transmission.

### **Return Value:**

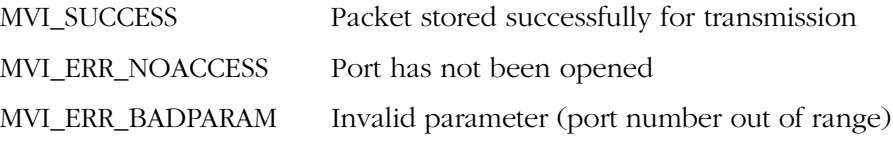

### **Example:**

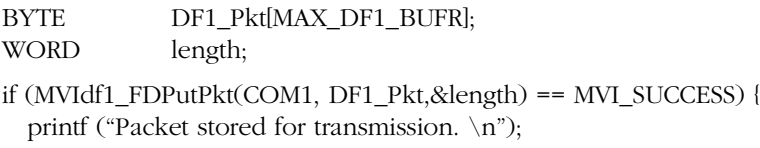

}

### **See Also:**

MVIdf1\_FDGetPkt MVIdf1\_FDGetPktStat

### <span id="page-20-0"></span>**MVIdf1\_FDGetPktStat**

#### **Syntax:**

int MVIdf1\_FDGetPktStat (BYTE comport, SRCXMT \*DF1\_Stat);

### **Parameters:**

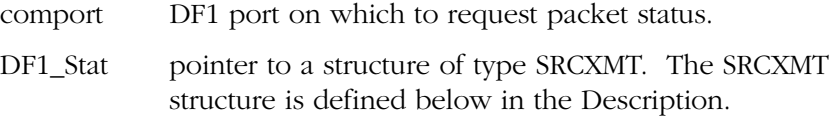

### **Description:**

This function returns the status of a packet that has been placed into the source buffer, by the MVIdf1\_FDPutPkt function, for transmission. A transmit status queue is maintained to provide the application with information for each packet placed in the source buffer for transmission.

The transmit status queue contains the status of each packet which has terminated transmission (pass or fail) as well as the status of a packet which may be in the process of being transmitted. The status of packets that have not yet begun transmission will not be in the queue.

Each call to this function returns the status of one packet. Once the status of a packet is reported, that packet's status is removed from the queue and the next query will return the status of the next packet in the status queue.

The last packet status in the queue may be the status of a packet in the process of being transmitted. This packet's status will be returned but it will not be removed from the queue until the query is made when the packet's transmission has been terminated.

The SRCXMT structure is defined below:

typedef struct tagSRCXMT

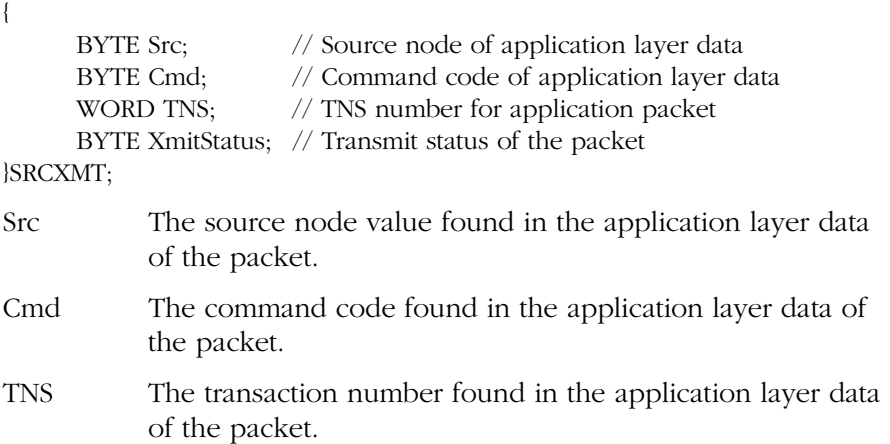

**Allen-Bradley Replacement** 

### **MVIdf1\_FDGetPktStat**

XmitStatus The status of the packet, where:

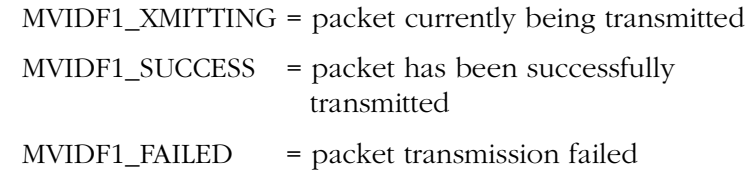

**Note:** The *Src*, *Cmd*, and *TNS* values are to be used by the application to identify the packet to which the status information, *XmitStatus*, pertains.

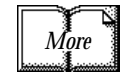

Please refer to Allen-Bradley publication number 1770-6.5.16, DF1 Protocol and Command Set, for a detailed explanation of the *Src*, *Cmd*, and *TNS* elements of the application layer data.

### **Return Value:**

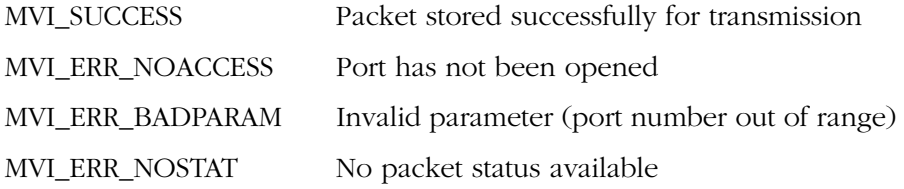

### **Example:**

SRCXMTDF1\_Stat;

- if (MVIdf1\_FDGetPktStat(COM1,&DF1\_Stat) == MVI\_SUCCESS) { printf ("Packet transmission status available.  $\langle n$ ");
- }

### **See Also:**

MVIdf1\_FDPutPkt

### <span id="page-22-0"></span>**MVIdf1\_FDGetDiagnostics**

### **Syntax:**

int MVIdf1\_FDGetDiagnostics (BYTE comport, WORD \*DF1\_Diag, BYTE DF1\_DiagNum,BYTE reset);

### **Parameters:**

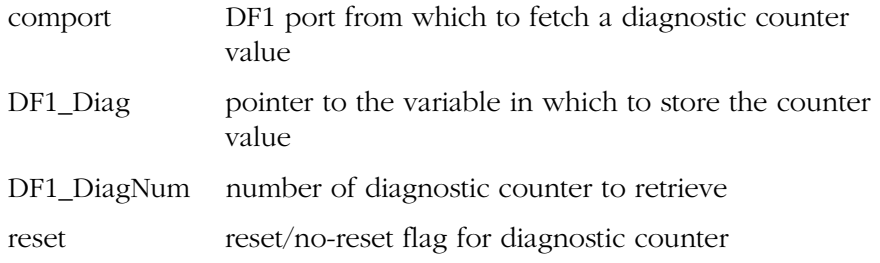

### **Description:**

MVIdf1\_FDGetDiagnostics retrieves the value of the designated diagnostic counter. Depending on the value of *reset*, the counter may or may not be reset to a value of zero.

The diagnostic counters may be used by the application to track and analyze communications problems, monitor packet flow, and to allow link optimization.

*DF1\_Diag* is a pointer to a variable in which to store the diagnostic counter value. These counters will roll over to a value of zero if allowed to increment without monitoring and control.

*DF1\_DiagNum* is the number of the desired diagnostic counter value, where:

PACKETS  $RCVD = 0x00 = Number of valid packets received from$ the peer units.

 $BAD_CRC_BCC = 0x03 = Number of packets received with invalid$ error checks.

 $DUPS_RCVD = 0x04 = Number of duplicate packets received. This$ counter is only active if duplicate packet detection is enabled.

PACKETS\_XMITTED =  $0x05$  = Total number of packets transmitted. This value includes message re-transmissions.

 $SINK_FULL =  $0x06 =$  Number of received packets which have been$ rejected because the sink (receive) buffer is full. This number indicates that the application may not be retrieving received packets in a timely manner.

# **Allen-Bradley Replacemer**

### **MVIdf1\_FDGetDiagnostics**

SOURCE\_FULL =  $0x07$  = Number of transmit packets which have been rejected because the source (transmit) buffer is full. This number may indicate a problem with modem handshaking.

MESSAGE\_RETRIES =  $0x08$  = Number of packets which have been re-transmitted.

*reset* determines if the diagnostic counter is or is not reset to a value of zero. A value of non-zero will reset the counter.

### **Return Value:**

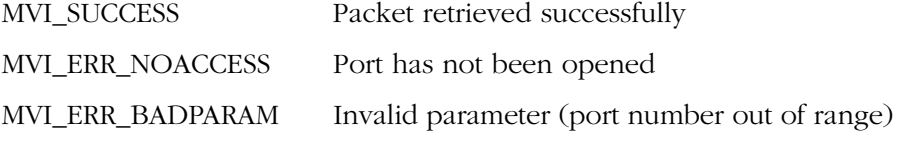

### **Example:**

WORDDF1\_Diag;

if (MVIdf1\_FDGetDiagnostics(COM1,&DF1\_Diag,PACKETS\_RCVD,0x00) == MVI\_SUCCESS) {

printf ("Total number of packets received is %u, \n", DF1\_Diag);

// The counter has not been reset

}

### <span id="page-24-1"></span>**MVIdf1\_Get VersionInfo**

#### **Syntax:**

int MVIdf1\_FDGetVersionInfo(MVIDF1VERSIONINFO \*verinfo);

### **Parameters:**

verinfo pointer to structure of type MVIDF1VERSIONINFO

### **Description:**

MVIdf1\_FDGetVersionInfo retrieves the current version of the API. The version information is returned in the structure *verinfo*.

The MVIDF1VERSIONINFO structure is defined as follows:

typedef struct tagMVIDF1VERSIONINFO { WORDAPISeries;/\* API series \*/ WORDAPIRevision;/\* API revision \*/ } MVIDF1VERSIONINFO;

### **Return Value:**

MVI\_SUCCESS The version information was read successfully.

### **Example:**

MVIDF1VERSIONINFO verinfo;

<span id="page-24-0"></span>/\* print version of API library \*/ MVIdf1\_FDGetVersionInfo(&verinfo); printf("Library Series %d, Rev %d\n", verinfo.APISeries, verinfo.APIRevision);

## **[Allen-Bradley Replacements](https://industrialautomation.co/product-category/allen-bradley/page/78/)**

## <span id="page-26-2"></span><span id="page-26-1"></span><span id="page-26-0"></span>**DF1 Half-Duplex Master API**

The DF1 Half-Duplex Master (HDM) API is one component of the 1756-MVI API Suite. The DF1 HDM API allows applications to communicate, via the serial ports, with devices that use the Half-Duplex Slave DF1 protocol. The DF1 HDM API functions implement the DF1 HDM protocol to the Data-link Layer. Please refer to the Allen-Bradley publication number 1770-6.5.16, titled DF1 Protocol and Command Set.

The DF1 HDM API provides a common applications interface for all of the Rockwell Automation and third party modules in the MVI family. This common interface allows application portability between modules in the family.

<span id="page-26-3"></span>What This Chapter Contains The following table identifies what this chapter contains and where to find specific information.

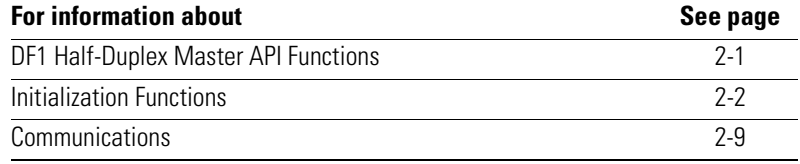

### <span id="page-26-6"></span><span id="page-26-4"></span>**DF1 Half-Duplex Master API Functions**

This section provides detailed programming information for each of the API library functions. The calling convention for each API function is shown in C format.

<span id="page-26-5"></span>The API library routines are categorized according to functionality as shown in table [2.A.](#page-26-5)

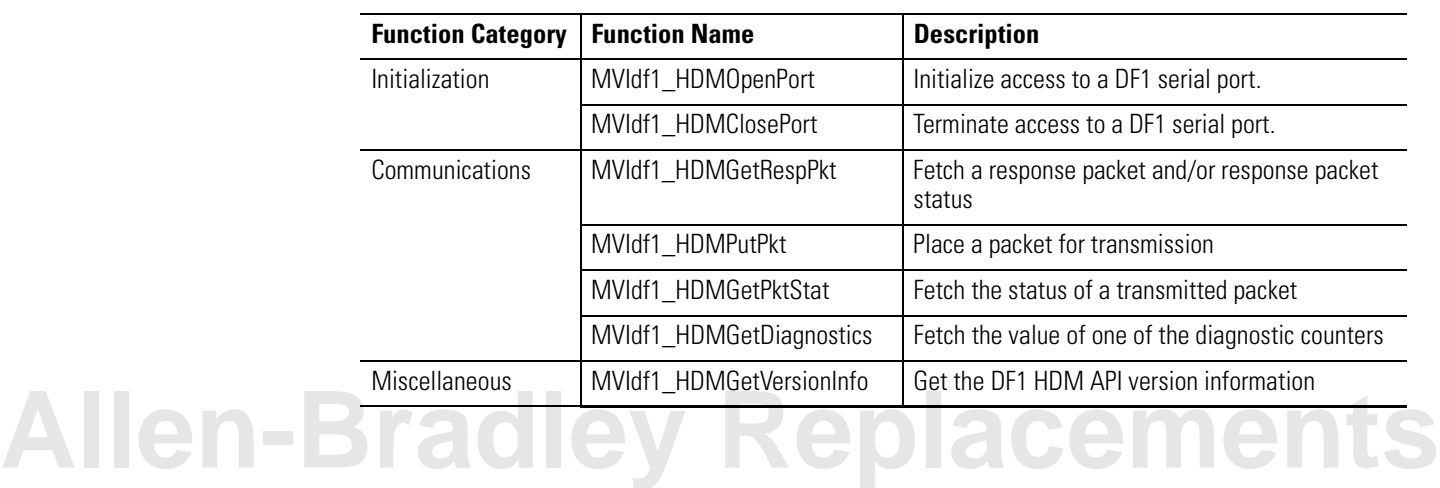

### **Table 2.A DF1 Half-Duplex Master API Functions**

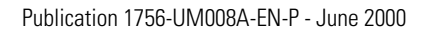

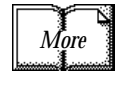

### <span id="page-27-1"></span><span id="page-27-0"></span>**Initialization Functions**

### <span id="page-27-2"></span>**MVIdf1\_HDMOpenPort**

### **Syntax:**

int MVIdf1\_HDMOpenPort (HDMCFG \*DF1Config);

### **Parameters:**

DF1Config Pointer to a structure of type HDMCFG. The HDMCFG structure is defined below in the Description section.

### **Description:**

MVIdf1\_HDMOpenPort acquires access to a communications port, configures a DF1 Half-Duplex Master communications program for that port and then begins execution of that communications program as a background task. This function must be called before any of the other API functions can be used.

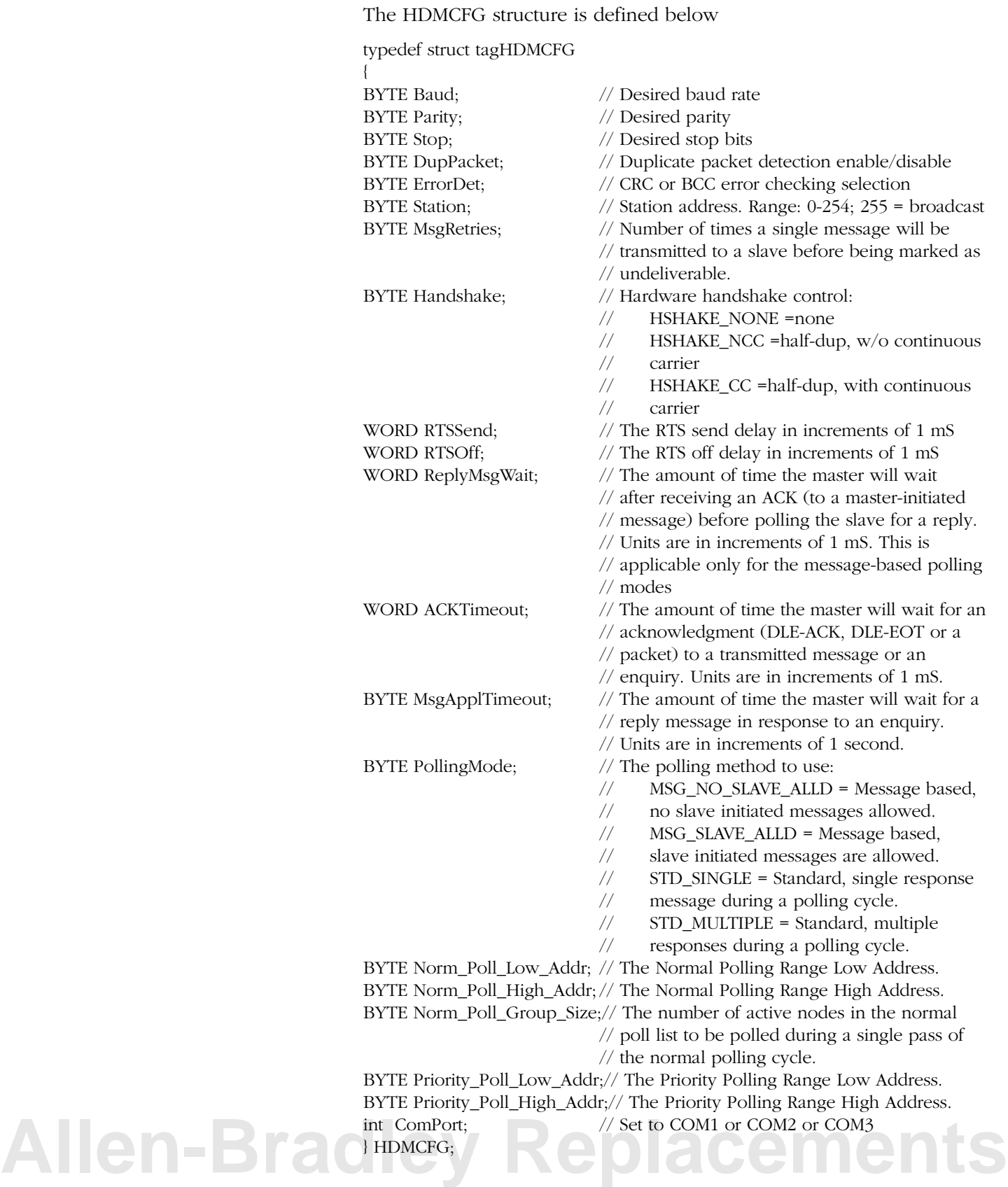

<span id="page-29-0"></span>*Baud* is the desired baud rate. The allowable values for *Baud* are shown in table [2.B.](#page-29-0)

| <b>Baud Rate</b>  | <b>Value</b>   |
|-------------------|----------------|
| BAUD 110          | N              |
| BAUD 150          | 1              |
| BAUD 300          | 2              |
| BAUD 600          | 3              |
| <b>BAUD 1200</b>  | 4              |
| <b>BAUD 2400</b>  | 5              |
| <b>BAUD 4800</b>  | ჩ              |
| <b>BAUD 9600</b>  | $\overline{7}$ |
| <b>BAUD 19200</b> | 8              |
| <b>BAUD 28800</b> | 9              |
| <b>BAUD 38400</b> | 10             |
| <b>BAUD 57600</b> | 11             |
| BAUD 115200       | 12             |

**Table 2.B - Valid Baud Rates**

Valid values for *Parity* are PARITY\_NONE, PARITY\_ODD, PARITY\_EVEN, PARITY\_MARK, and PARITY\_SPACE.

The number of stop bits is set by *Stop*. Valid values for *Stop* are STOPBITS1 and STOPBITS2.

*DupPacket* determines if duplicate packet detection is enabled or disabled. Valid values for *DupPacket* are DUP\_PACKET\_ENA and DUP\_PACKET\_DIS. When enabled, a counter indicating the number of duplicate packets received is maintained. See MVIdf1\_HDSGetDiagnostics.

*ErrorDet* determines the type of error detection. Valid values for *ErrorDet* are CRC\_ERROR\_CHK (cyclic redundancy check) and BCC\_ERROR\_CHK (block check character). A counter indicating the number of packets received with an invalid error check value is maintained. See MVIdf1\_HDSGetDiagnostics.

*Station* sets the station number. The valid range is 0-254. Station number 255 should not be used as it is reserved as a broadcast message designation.

*MsgRetries* sets the number of times a single message will be transmitted in response to a poll from the master. The range is 1-255. Once this limit is reached, the status of the message is set to "failed". See MVIdf1\_HDSGetPktStat.

*Handshake* determines whether or not hardware handshaking is enabled and if enabled, the type of handshaking used. Valid values are:

HSHAKE\_NONE = none HSHAKE  $NCC = half-dup.w/o$  continuous carrier HSHAKE\_CC = half-dup, with continuous carrier

*RTSend* is the time delay of the transmission of a packet after the RTS output line is activated. This delay only applies when hardware handshaking is active. Units are in increments of 1 mS with a range of  $0 - 65535$ .

*RTSOff* is the time delay of the deactivation of the RTS output line once a packet has completed transmission. This delay only applies when hardware handshaking is active. Units are in increments of 1 mS with a range of 0 - 65535.

*ReplyMsgWait* is the amount of time the master will wait, after receiving an ACK (to a master-initiated message), before polling the slave for a reply. This parameter is only applicable when a message-based polling method is used. Units are in increments of 1 mS with a range of 0 - 65535.

*ACKTimeout* is the amount of time the master will wait for an acknowledgment to a transmitted message or an enquiry. The appropriate acknowledgment to a command message is the DLE-ACK sequence. The appropriate acknowledgment to an enquiry (DLE-ENQ sequence) is either a response packet or the DLE-EOT sequence. Units are in increments of 1 mS with a range of 0 - 65535.

*MsgApplTimeout* is the amount of time the master will wait for a reply message in response to a command from the master. Once the master successfully issues a command to a slave, the slave must respond with a reply message. This timeout allows sufficient time for the slave to interpret the command, produce a reply and then transmit that reply when the master queries the slave. Units are in increments of 1 second with a range of  $0 - 255$ .

*PollingMode* is the polling method to use:

STD\_SINGL = Standard, single response message during a polling cycle.

STD\_MULTIPLE = Standard, multiple responses during a polling cycle.

MSG\_NO\_SLAVE\_ALLD = Message based, no slave initiated messages allowed.

MSG\_SLAVE\_ALLD = Message based, slave initiated messages are allowed.

**[Allen-Bradley Replacements](https://industrialautomation.co/product-category/allen-bradley/page/78/)**

*Norm\_Poll\_Low\_Addr* is the numerically lowest slave station number at which to begin the normal polling cycle. This value, along with the Norm\_Poll\_High\_Addr parameter, determines the address range of the slave stations which will be included in the normal polling cycle.

*Norm\_Poll\_High\_Addr* is the numerically highest slave station number at which to terminate the normal polling cycle. This value, along with the Norm\_Poll\_Low\_Addr parameter, determines the address range of the slave stations which will be included in the normal polling cycle.

*Norm Poll Group Size* is the number of stations to be polled during a single pass of the normal polling cycle.

*Priority Poll Low Addr* is the numerically lowest slave station number at which to begin the priority polling cycle. This value, along with the Priority\_Poll\_High\_Addr parameter, determines the address range of slave stations which will be included in the priority polling cycle.

*Priority\_Poll\_High\_Addr* is the numerically highest slave station number at which to terminate the priority polling cycle. This value, along with the Priority\_Poll\_Low\_Addr parameter, determines the address range of slave stations which will be included in the priority polling cycle.

*ComPort* specifies which port is to be opened. The valid values for the 1756-MVI module are COM1 (corresponds to PRT1), COM2 (corresponds to PRT2), and COM3 (corresponds to PRT3).

**Note:** If the console is enabled or the Setup jumper is installed, the baud rate for COM1 is set as configured in BIOS Setup and cannot be changed by MVIdf1\_HDMOpenPort. MVIdf1\_HDMClosePort will return MVI\_SUCCESS, but the baud rate will not be affected. The console should be disabled in BIOS Setup if COM1 is to be accessed with the DF1 HDM API.

**IMPORTANT** Once the DF1 port has been opened, MVIdf1\_HDSClosePort should always be called before exiting the application.

### **Return Value:**

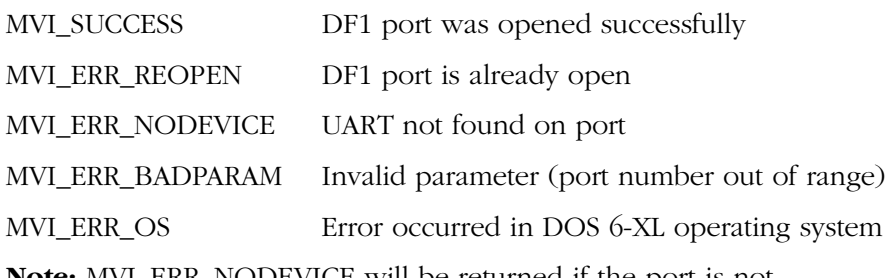

**Note:** MVI\_ERR\_NODEVICE will be returned if the port is not supported by the module.

### **Example:**

HDSCFG Port1Cfg;

if (MVIdf1\_HDMOpenPort(&Port1Cfg) != MVI\_SUCCESS) { printf("Open failed!\n"); } else { printf("Open succeeded\n"); }

### **See Also:**

MVIdf1\_HDMClosePort

# **[Allen-Bradley Replacements](https://industrialautomation.co/product-category/allen-bradley/page/78/)**

### <span id="page-33-1"></span>**MVIdf1\_HDMClosePort**

### **Syntax:**

int MVIdf1\_HDMClosePort (BYTE comport);

### **Parameters:**

comport DF1 port to close

### **Description:**

MVIdf1\_HDMClosePort is used by the application to release control of the designated communications port. The application must have previously opened the comport with the MVIdf1\_HDMOpenPort API.

**IMPORTANT** Once the DF1 port has been opened, this function should always be called before exiting the application.

### **Return Value:**

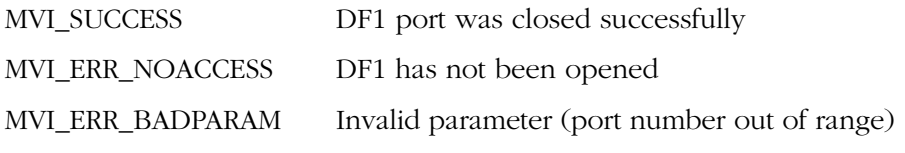

### **Example:**

MVIdf1\_HDMClosePort(COM1);

### <span id="page-33-0"></span>**See Also:**

MVIdf1\_HDMOpenPort

### <span id="page-34-1"></span><span id="page-34-0"></span>**Communications**

### <span id="page-34-2"></span>**MVIdf1\_HDMGetRespPkt**

### **Syntax:**

int MVIdf1\_HDMGetRespPkt (BYTE comport, BYTE \*DF1\_Pkt, WORD \*length, RSPRCV \*DF1\_Stat);

### **Parameters:**

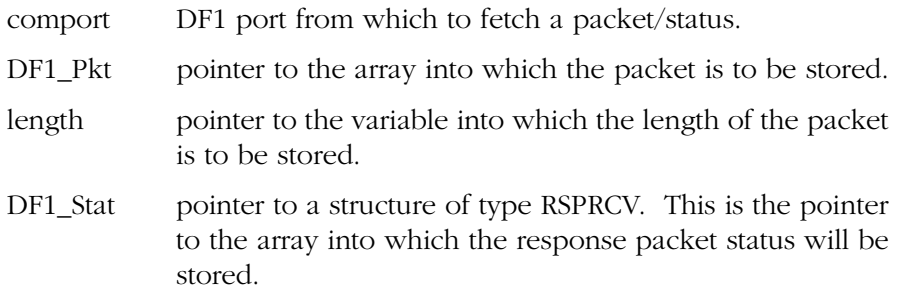

### **Description:**

MVIdf1\_HDMGetRespPkt determines if a response packet/status is available from the designated port. A response packet is a packet returned from a slave in response to an enquiry by the master. The response packet may be a reply packet to a command or it may be a slave-initiated packet. Slave-to-slave packets will not be passed to the application.

The status of the response packet, returned in *DF1\_Stat*, is critical to the application for proper processing of the response packet:

- If the *RespStatus* field of *DF1\_Stat* is equal to RESP\_VALID, then the application layer packet in *DF1\_Pkt* is valid and the length of the packet is contained in length. Also, the *Src*, *Cmd* and *TNS* fields of *DF1\_Stat* contain the source, command and transaction number for the response packet.
- If the *RespStatus* field of *DF1\_Stat* is equal to RESP\_TIMEOUT, the application layer packet in *DF1\_Pkt*, as well as the length field, is invalid. In this case, the *Src*, *Cmd*, and *TNS* fields of *DF1\_Stat* contain the source, command, and transaction number of a command which has not received a reply packet within the time limit determined by the parameter *MsgApplTimeout*. See MVIdf1\_HDMOpenPort.

# **Allen-Bradley Replacemer**

### **MVIdf1\_HDMGetRespPkt**

Each call to MVIdf1\_HDMGetRespPkt returns a single response packet/ status. To retrieve all current response packet/status information the application should continue to call MVIdf1\_HDMGetRespPkt until the return value is MVI\_ERR\_NODATA. Once the response packet/status has been retrieved, it is longer available to the application; therefore, the application must process each packet/status immediately after it is retrieved.

*DF1\_Pkt* is a pointer to an array where the application layer data will be stored. Only the application layer data will be stored to this array, not the entire DF1 packet.

*length* is a pointer where the length of the returned packet will be stored.

*DF1\_Stat* is a pointer to a structure of type RSPRCV. The RSPRCV structure is defined below:

typedef struct tagRSPRCV

{

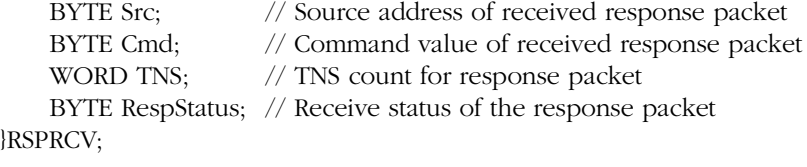

- *Src* The source node value of the reply packet. Note: this is the destination node value in the associated command packet.
- *Cmd* The command code of the reply packet.
- *TNS* The transaction number of the reply packet

*RespStatus* returned will be one of the following:

- RESP\_VALID = The data-link layer packet in *DF1\_Pkt* is a valid packet and the length of the packet is contained in \*length. Also, the *Src*, *Cmd*, and *TNS* fields of *DF1\_Stat* contain the source, command and transaction number for the response packet.
- RESP\_TIMEOUT = The data-link layer packet in *DF1\_Pkt* and the length are invalid. The *Src, Cmd,* and *TNS* fields of *DF1\_Stat* are associated with a command packet which has not received a reply packet within the time limit determined by the parameter *MsgApplTimeout*. See MVIdf1\_HDMOpenPort.

### **MVIdf1\_HDMGetRespPkt**

### **Return Value:**

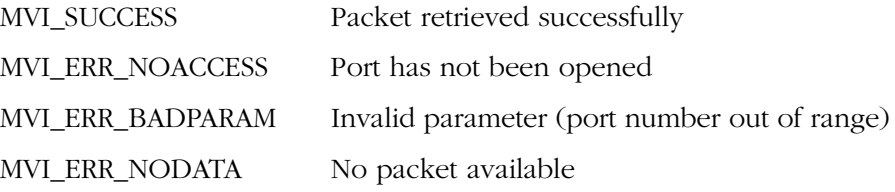

### **Example:**

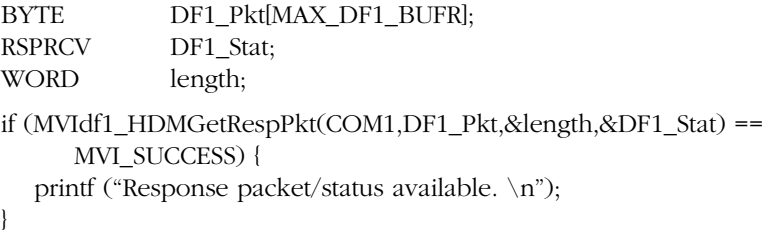

### **See Also:**

MVIdf1\_HDMPutPkt

# **[Allen-Bradley Replacements](https://industrialautomation.co/product-category/allen-bradley/page/78/)**

### <span id="page-37-0"></span>**MVIdf1\_HDMPutPkt**

#### **Syntax:**

int MVIdf1\_HDMPutPkt (BYTE comport, BYTE \*DF1\_Pkt, WORD \*length);

### **Parameters:**

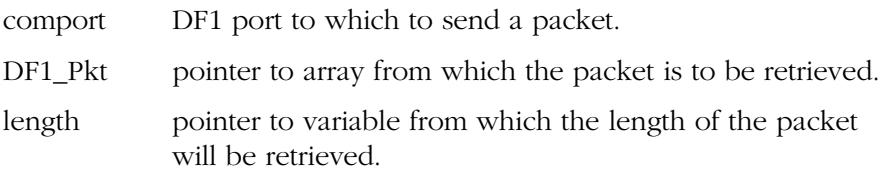

### **Description:**

MVIdf1\_HDMPutPkt takes the application layer data from the array pointed to by DF1\_Pkt and places it into the source buffer for transmission. The length of the data is the variable pointed to by length. The data passed to this function is only the application layer data, not the entire DF1 packet.

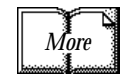

Please refer to Allen-Bradley publication number 1770-6.5.16, DF1 Protocol and Command Set.

*DF1\_Pkt* is a pointer to an array from which the application layer data will be retrieved. The application should store only the application layer data, not the entire DF1 packet.

*length* is a pointer to the variable that contains the length of the packet to be stored for transmission.

### **Return Value:**

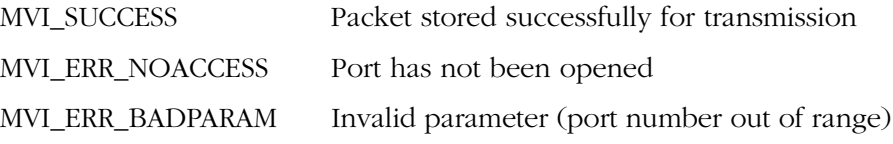

### **Example:**

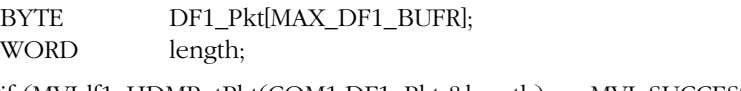

if (MVIdf1\_HDMPutPkt(COM1,DF1\_Pkt,&length) == MVI\_SUCCESS) { printf ("Packet stored for transmission.  $\ln$ ");

}

### **See Also:**

MVIdf1\_HDMGetRespPkt

MVIdf1\_HDMGetPktStat

### <span id="page-38-0"></span>**MVIdf1\_HDMGetPktStat**

#### **Syntax:**

int MVIdf1\_HDMGetPktStat (BYTE comport, SRCXMT \*DF1\_Stat);

### **Parameters:**

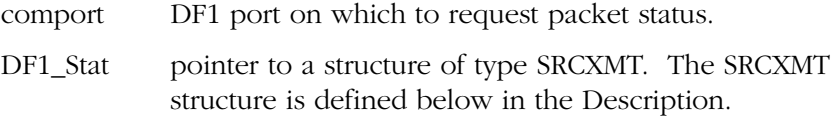

### **Description:**

This function returns the status of a packet that has been placed into the source buffer, by the MVIdf1\_HDMPutPkt function, for transmission. A transmit status queue is maintained to provide the application with information for each packet placed in the source buffer for transmission.

The transmit status queue contains the status of each packet which has terminated transmission (pass or fail) as well as the status of a packet which may be in the process of being transmitted. The status of packets that have not yet begun transmission will not be in the queue.

Each call to this function returns the status of one packet. Once the status of a packet is reported, that packet's status is removed from the queue and the next query will return the status of the next packet in the status queue.

The last packet status in the queue may be the status of a packet in the process of being transmitted. This packet's status will be returned but it will not be removed from the queue until the query is made when the packet's transmission has been terminated.

The SRCXMT structure is defined below:

typedef struct tagSRCXMT

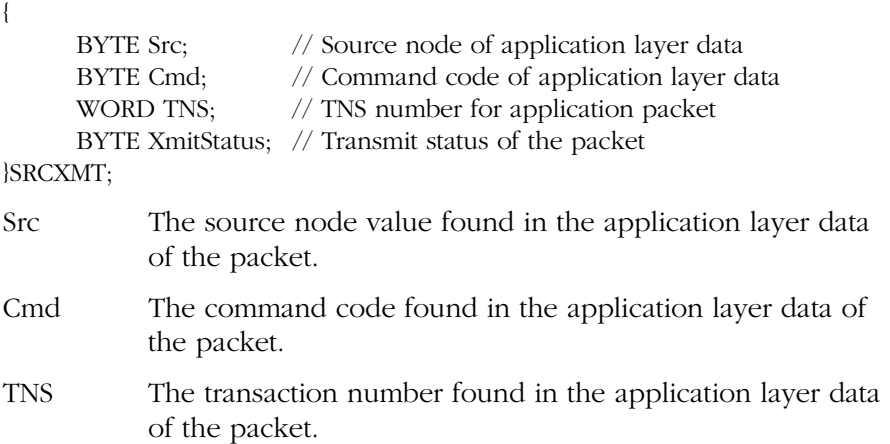

**Allen-Bradley Replacement** 

### **MVIdf1\_HDMGetPktStat**

XmitStatus The status of the packet, where:

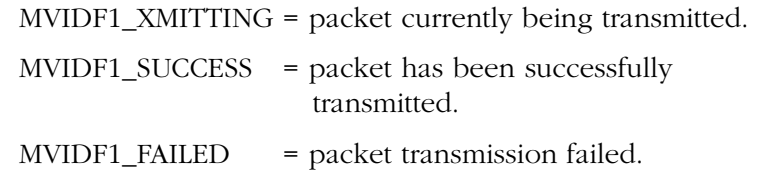

**Note:** The *Src*, *Cmd*, and *TNS* values are to be used by the application to identify the packet to which the status information, *XmitStatus*, pertains.

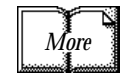

Please refer to Allen-Bradley publication number 1770-6.5.16, DF1 Protocol and Command Set, for a detailed explanation of the *Src*, *Cmd*, and *TNS* elements of the application layer data.

### **Return Value:**

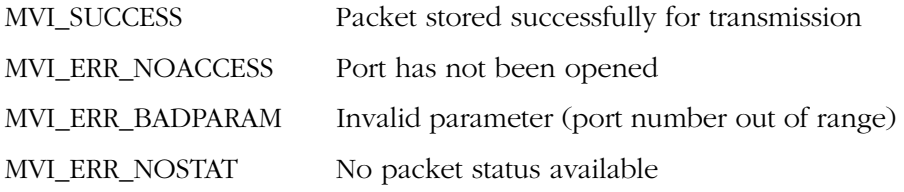

### **Example:**

SRCXMTDF1\_Stat;

- if (MVIdf1\_HDMPutPkt(COM1,&DF1\_Stat) == MVI\_SUCCESS) { printf ("Packet status available. \n");
- }

### **See Also:**

MVIdf1\_HDMPutPkt

### <span id="page-40-0"></span>**MVIdf1\_HDMGetDiagnostics**

### **Syntax:**

int MVIdf1\_HDMGetDiagnostics (BYTE comport, WORD \*DF1\_Diag, BYTE DF1\_DiagNum,BYTE reset);

### **Parameters:**

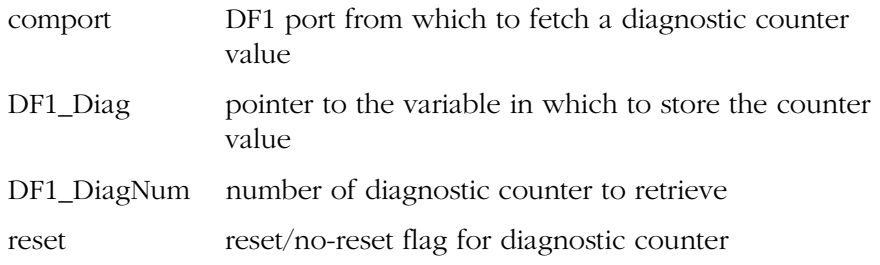

### **Description:**

MVIdf1\_HDMGetDiagnostics retrieves the value of the designated diagnostic counter. Depending on the value of reset, the counter may or may not be reset to a value of zero.

The diagnostic counters may be used by the application to track and analyze communications problems, monitor packet flow, and to allow link optimization.

*DF1\_Diag* is a pointer to a variable in which to store the diagnostic counter value. These counters will roll over to a value of zero if allowed to increment without monitoring and control.

*DF1\_DiagNum* is the number of the desired diagnostic counter value where:

PACKETS  $RCVD = 0x00 = Number of valid packets received from$ the DF1 master.

POLLS\_RCVD = 0x01 = Number of polls received from the DF1 master.

NAKS  $RCVD = 0x02 = Number of NAKs received from the DF1$ master.

 $BAD_CRC_BCC =  $0x03 =$  Number of packets received with invalid$ error checks.

 $DUPS_RCVD = 0x04 = Number of duplicate packets received. This$ counter is only active if duplicate packet detection is enabled.

PACKETS\_XMITTED =  $0x05$  = Total number of packets transmitted. This value includes message re-transmissions.

 $SINK_FULL =  $0x06 =$  Number of received packets which have been$ rejected because the sink (receive) buffer is full. This number indicates that the application may not be retrieving received packets **Allen-Bradl<sup>in a timely manner.**</sup>

### **MVIdf1\_HDMGetDiagnostics**

SOURCE\_FULL =  $0x07$  = Number of transmit packets which have been rejected because the source (transmit) buffer is full. This number indicates that the DF1 master may not be polling the DF1 slave in a timely manner.

MESSAGE\_RETRIES = 0x08 = Number of packets which have been re-transmitted.

*reset* determines if the diagnostic counter is or is not reset to a value of zero. A value of non-zero will reset the counter.

### **Return Value:**

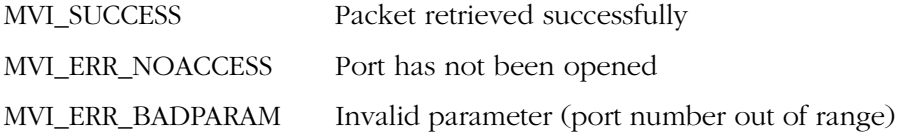

### **Example:**

WORDDF1\_Diag;

if (MVIdf1\_HDMGetDiagnostics(COM1,&DF1\_Diag,PACKETS\_RCVD,0x00) == MVI\_SUCCESS) {

printf ("Total number of packets received is %u, \n", DF1\_Diag);

// The counter has not been reset

}

### <span id="page-42-1"></span>**MVIdf1\_Get VersionInfo**

#### **Syntax:**

int MVI df1 GetVersionInfo(MVIDF1VERSIONINFO \*verinfo);

### **Parameters:**

verinfo pointer to structure of type MVIDF1VERSIONINFO

### **Description:**

MVI df1\_GetVersionInfo retrieves the current version of the API. The version information is returned in the structure *verinfo*.

The MVIDF1VERSIONINFO structure is defined as follows:

typedef struct tagMVIDF1VERSIONINFO { WORDAPISeries;/\* API series \*/ WORDAPIRevision;/\* API revision \*/ } MVIDF1VERSIONINFO;

### **Return Value:**

MVI\_SUCCESS The version information was read successfully.

### **Example:**

MVIDF1VERSIONINFO verinfo;

<span id="page-42-0"></span>/\* print version of API library \*/ MVI df1\_GetVersionInfo(&verinfo); printf("Library Series %d, Rev %d\n", verinfo.APISeries, verinfo.APIRevision);

## **[Allen-Bradley Replacements](https://industrialautomation.co/product-category/allen-bradley/page/78/)**

## <span id="page-44-2"></span><span id="page-44-1"></span><span id="page-44-0"></span>**DF1 Half-Duplex Slave API**

The DF1 Half-Duplex Slave (HDS) API is one component of the 1756-MVI API Suite. The DF1 HDS API allows applications to communicate, via the serial ports, with a device that uses the Half-Duplex Master DF1 protocol. The DF1 HDS API functions implement the DF1 HDS protocol to the Data-link Layer.

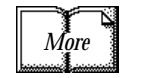

Please refer to Allen-Bradley publication number 1770-6.5.16, DF1 Protocol and Command Set.

The DF1 HDS API provides a common applications interface for all of the Rockwell Automation and third party modules in the MVI family. This common interface allows application portability between modules in the family.

<span id="page-44-3"></span>What This Chapter Contains The following table identifies what this chapter contains and where to find specific information.

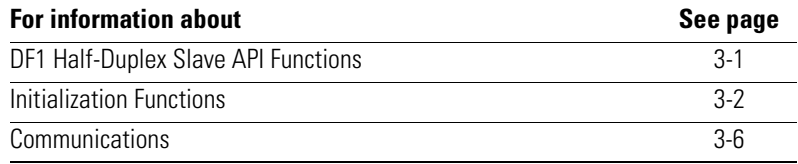

<span id="page-44-6"></span><span id="page-44-4"></span>**DF1 Half-Duplex Slave API Functions**

This section provides detailed programming information for each of the API library functions. The calling convention for each API function is shown in C format.

<span id="page-44-5"></span>The API library routines are categorized according to functionality as shown in table [3.A.](#page-44-5)

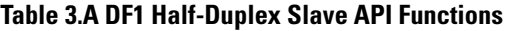

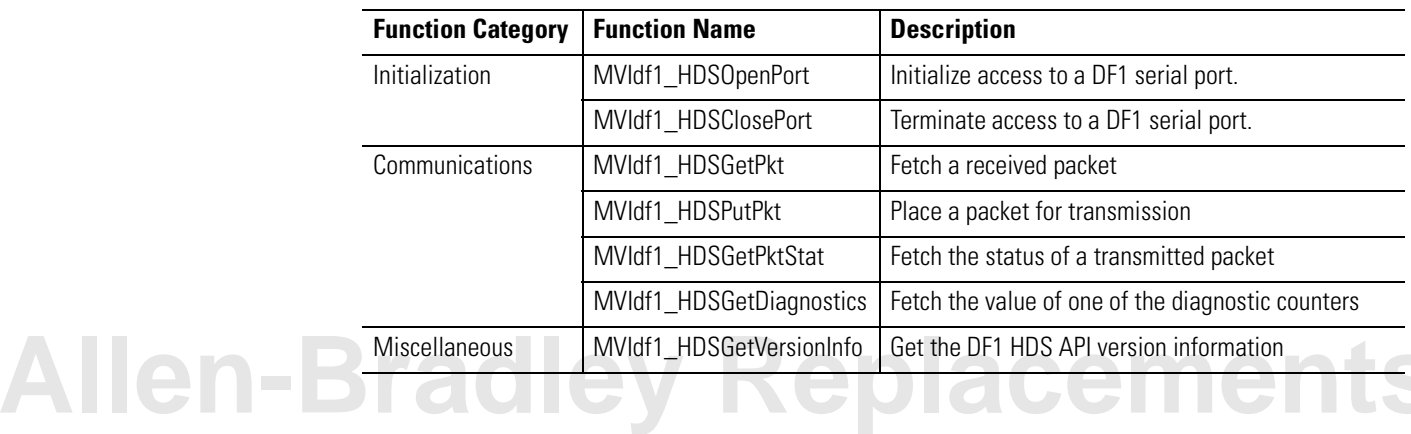

### <span id="page-45-1"></span><span id="page-45-0"></span>**Initialization Functions**

### <span id="page-45-2"></span>**MVIdf1\_HDSOpenPort**

### **Syntax:**

int MVIdf1\_HDSOpenPort (HDSCFG \*DF1Config);

### **Parameters:**

DF1Config Pointer to a structure of type HDSCFG. The HDSCFG structure is defined below in the Description section.

### **Description:**

{

MVIdf1\_HDSOpenPort acquires access to a communications port, configures a DF1 Half-Duplex Slave communications program for that port and then begins execution of that communications program as a background task. This function must be called before any of the other API functions can be used.

The HDSCFG structure is defined below:

typedef struct tagHDSCFG

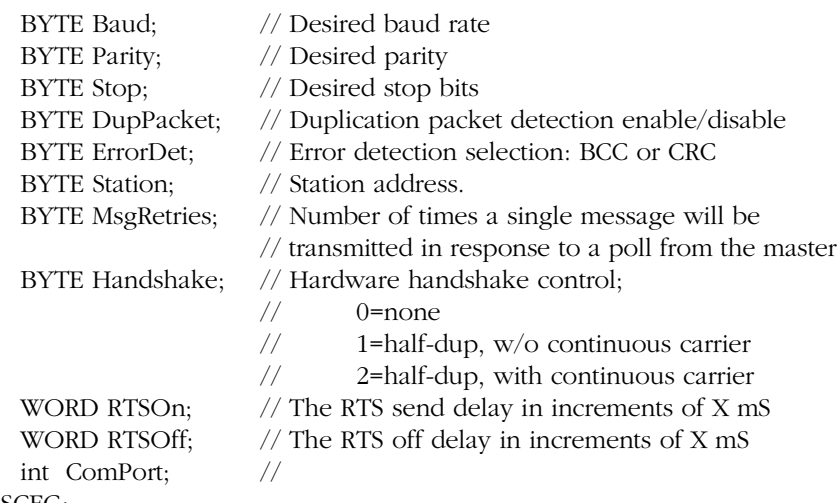

} HDSCFG;

*ComPort* specifies which port is to be opened. The valid values for the 1756AV-MVI module are COM1 (corresponds to PRT1), COM2 (corresponds to PRT2), and COM3 (corresponds to PRT3).

<span id="page-46-0"></span>*Baud* is the desired baud rate. The allowable values for *Baud* are shown in table [3.B.](#page-46-0)

| <b>Baud Rate</b>  | <b>Value</b> |
|-------------------|--------------|
| <b>BAUD_110</b>   | N            |
| <b>BAUD 150</b>   | 1            |
| BAUD 300          | 2            |
| BAUD 600          | 3            |
| <b>BAUD 1200</b>  | 4            |
| <b>BAUD 2400</b>  | 5            |
| <b>BAUD 4800</b>  | 6            |
| <b>BAUD 9600</b>  | 7            |
| <b>BAUD 19200</b> | 8            |
| <b>BAUD 28800</b> | 9            |
| <b>BAUD 38400</b> | 10           |
| <b>BAUD 57600</b> | 11           |
| BAUD 115200       | 12           |

**Table 3.B - Valid Baud Rates**

Valid values for *Parity* are PARITY\_NONE, PARITY\_ODD, PARITY\_EVEN, PARITY\_MARK, and PARITY\_SPACE.

The number of stop bits is set by *Stop*. Valid values for *Stop* are STOPBITS1 and STOPBITS2.

*DupPacket* determines if duplicate packet detection is enabled or disabled. Valid values for *DupPacket* are DUP\_PACKET\_ENA and DUP\_PACKET\_DIS. When enabled, a counter indicating the number of duplicate packets received is maintained. See MVIdf1\_HDSGetDiagnostics.

*ErrorDet* determines the type of error detection. Valid values for *ErrorDet* are CRC\_ERROR\_CHK (cyclic redundancy check) and BCC\_ERROR\_CHK (block check character). A counter indicating the number of packets received with an invalid error check value is maintained. See MVIdf1\_HDSGetDiagnostics.

*Station* sets the station number. The valid range is 0-254. Station number 255 should not be used as it is reserved as a broadcast message designation.

*MsgRetries* sets the number of times a single message will be transmitted in response to a poll from the master. The range is 1-255. Once this limit is reached, the status of the message is set to "failed". See MVIdf1\_HDSGetPktStat.

*Handshake* determines whether or not hardware handshaking is enabled and if enabled, the type of handshaking used. Valid values are to be determined.

**Allen-Bra** 

*RTSOn* is the time delay of the transmission of a packet after the RTS output line is activated. This delay only applies when hardware handshaking is active.

**Note:** If the console is enabled or the Setup jumper is installed, the baud rate for COM1 is set as configured in BIOS Setup and cannot be changed by MVIdf1\_HDSOpenPort. MVIdf1\_HDSClosePort will return MVI\_SUCCESS, but the baud rate will not be affected. It is recommended that the console be disabled in BIOS Setup if COM1 is to be accessed with the DF1 HDS API.

**IMPORTANT** Once the DF1 port has been opened, MVIdf1\_HDSClosePort should always be called before exiting the application.

### **Return Value:**

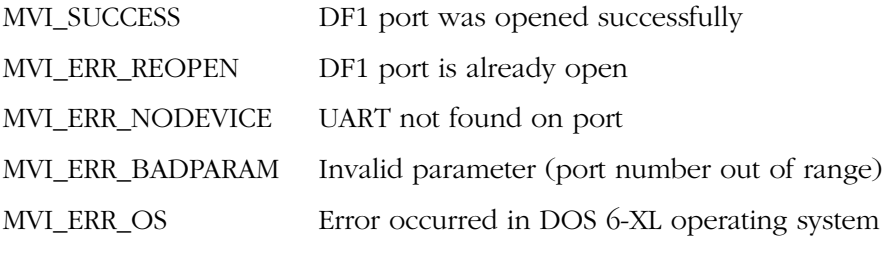

**Note:** MVI\_ERR\_NODEVICE will be returned if the port is not supported by the module.

### **Example:**

HDSCFG Port1Cfg;

if (MVIdf1\_HDSOpenPort(&PortCfg) != MVI\_SUCCESS) { printf("Open failed!\n"); } else { printf("Open succeeded\n"); }

### **See Also:**

MVIdf1\_HDSClosePort

### <span id="page-48-1"></span>**MVIdf1\_HDSClosePort**

#### **Syntax:**

int MVIdf1\_HDSClosePort (BYTE comport);

### **Parameters:**

comport DF1 port to close

### **Description:**

MVIdf1\_HDSClosePort is used by the application to release control of the designated communications port. The application must have previously opened the comport with the MVIdf1\_HDSOpenPort API.

**IMPORTANT** Once the DF1 port has been opened , this function should always be called before exiting the application.

### **Return Value:**

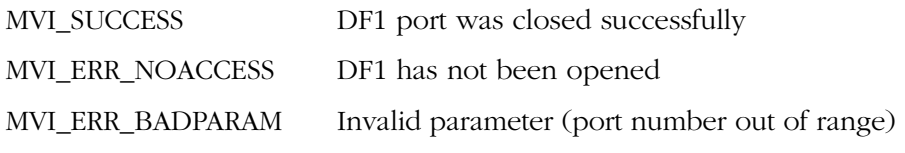

### **Example:**

MVIdf1\_HDSClosePort(COM1);

### <span id="page-48-0"></span>**See Also:**

MVIdf1\_HDSOpenPort

## **[Allen-Bradley Replacements](https://industrialautomation.co/product-category/allen-bradley/page/78/)**

### <span id="page-49-1"></span><span id="page-49-0"></span>**Communications**

### <span id="page-49-2"></span>**MVIdf1\_HDSGetPkt**

### **Syntax:**

int MVIdf1\_HDSGetPkt (BYTE comport, BYTE \*DF1\_Pkt, WORD \*length);

### **Parameters:**

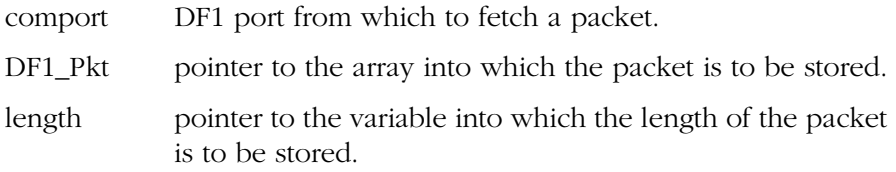

### **Description:**

MVIdf1\_HDSGetPkt determines if a packet is available from the designated port. If available, the application layer data, not the entire DF1 packet, is retrieved.

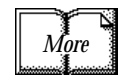

For more information, refer to Allen-Bradley publication number 1770-6.5.16, DF1 Protocol and Command Set.

*DF1\_Pkt* is a pointer to an array where the application layer data will be stored. Only the application layer data will be stored to this array, not the entire DF1 packet.

*length* is a pointer where the length of the returned packet will be stored.

### **Return Value:**

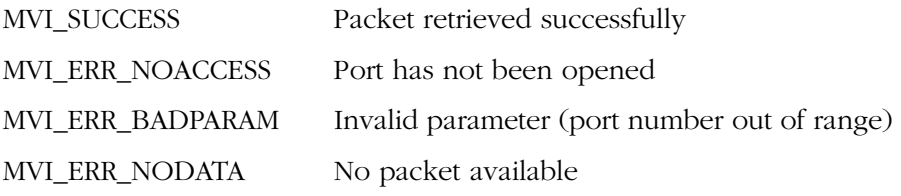

### **Example:**

```
BYTE DF1_Pkt[MAX_DF1_BUFR];
WORD length;
```
if (MVIdf1\_HDSGetPkt(COM1,DF1\_Pkt,&length) == MVI\_SUCCESS) { printf ("Packet available. \n"); }

### **See Also:**

MVIdf1\_HDSPutPkt

### <span id="page-50-0"></span>**MVIdf1\_HDSPutPkt**

#### **Syntax:**

int MVIdf1\_HDSPutPkt (BYTE comport, BYTE \*DF1\_Pkt, WORD \*length);

### **Parameters:**

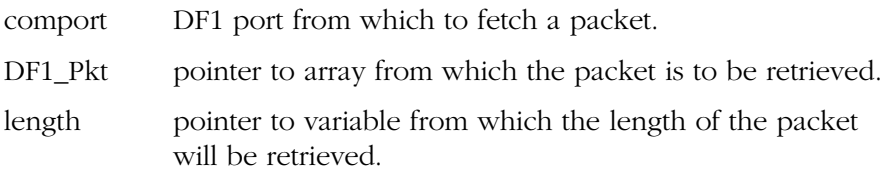

### **Description:**

MVIdf1\_HDSPutPkt takes the application layer data from the array pointed to by *DF1\_Pkt* and places it into the source buffer for transmission. The length of the data is the variable pointed to by *length*. The data passed to this function is only the application layer data, not the entire DF1 packet.

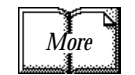

For more information, refer to Allen-Bradley publication number 1770-6.5.16, DF1 Protocol and Command Set.

*DF1 Pkt* is a pointer to an array from which the application layer data will be retrieved. The application should store only the application layer data, not the entire DF1 packet.

*length* is a pointer to the variable that contains the length of the packet to be stored for transmission.

### **Return Value:**

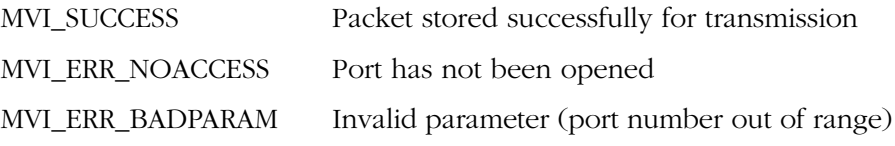

### **Example:**

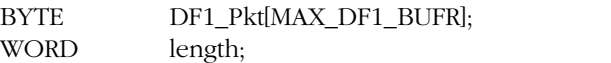

if (MVIdf1\_HDSPutPkt(COM1,DF1\_Pkt,&length) == MVI\_SUCCESS) { printf ("Packet stored for transmission.  $\ln$ ");

}

### **See Also:**

MVIdf1\_HDSGetPkt MVIdf1\_HDSGetPktStat

**Allen-Bradley Replacement** 

### <span id="page-51-0"></span>**MVIdf1\_HDSGetPktStat**

#### **Syntax:**

int MVIdf1\_HDSGetPktStat (BYTE comport, SRCXMT \*DF1\_Stat);

### **Parameters:**

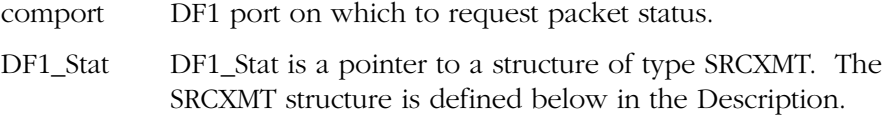

### **Description:**

This function returns the status of a packet that has been placed into the source buffer, by the MVIdf1 PutPkt function, for transmission. A transmit status queue is maintained to provide the application with information for each packet placed in the source buffer for transmission.

The transmit status queue contains the status of each packet which has terminated transmission (pass or fail) as well as the status of a packet which may be in the process of being transmitted. The status of packets that have not yet begun transmission will not be in the queue.

Each call to this function returns the status of one packet. Once the status of a packet is reported, that packet's status is removed from the queue and the next query will return the status of the next packet in the status queue.

The last packet status in the queue may be the status of a packet in the process of being transmitted. This packet's status will be returned but it will not be removed from the queue until the query is made when the packet's transmission has been terminated.

The SRCXMT structure is defined below:

typedef struct tagSRCXMT

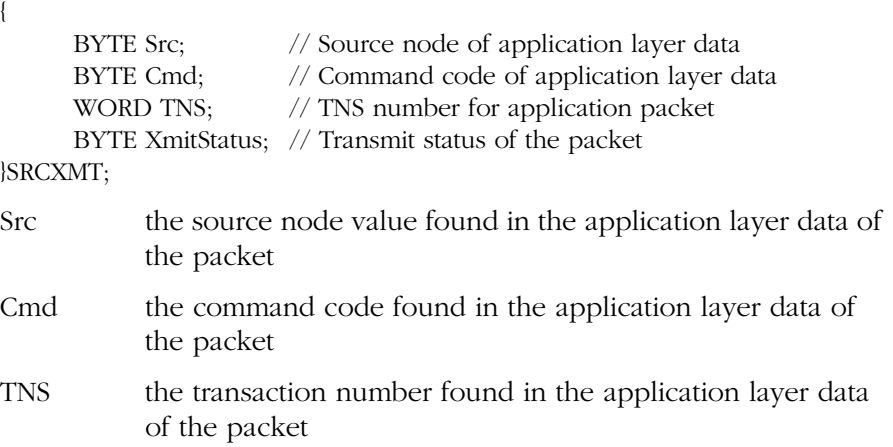

### **MVIdf1\_HDSGetPktStat**

XmitStatus the status of the packet, where:

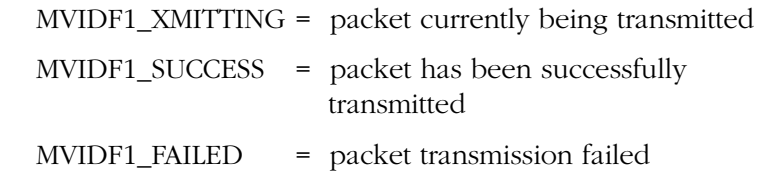

**Note:** The *Src*, *Cmd*, and *TNS* values are to be used by the application to identify the packet to which the status information, *XmitStatus*, pertains.

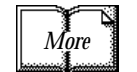

Please refer to Allen-Bradley publication number 1770-6.5.16, DF1 Protocol and Command Set, for a detailed explanation of the *Src*, *Cmd*, and *TNS* elements of the application layer data.

### **Return Value:**

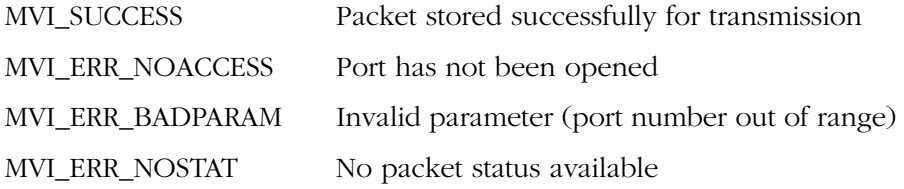

### **Example:**

SRCXMTDF1\_Stat;

- if (MVIdf1\_HDSPutPkt(COM1,&DF1\_Stat) == MVI\_SUCCESS) { printf ("Packet status available. \n");
- }

### **See Also:**

MVIdf1\_HDSPutPkt

## **Allen-Bradley Replacemer**

### <span id="page-53-0"></span>**MVIdf1\_HDSGetDiagnostics**

#### **Syntax:**

int MVIdf1\_HDSGetDiagnostics (BYTE comport, WORD \*DF1\_Diag, BYTE DF1\_DiagNum,BYTE reset);

### **Parameters:**

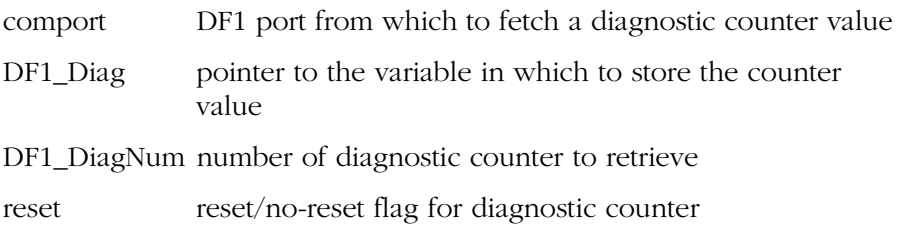

### **Description:**

MVIdf1\_HDSGetDiagnostics retrieves the value of the designated diagnostic counter. Depending on the value of reset, the counter may or may not be reset to a value of zero.

The diagnostic counters may be used by the application to track and analyze communications problems, monitor packet flow and to allow link optimization.

*DF1\_Diag* is a pointer to a variable in which to store the diagnostic counter value. These counters will roll over to a value of zero if allowed to increment without monitoring and control.

*DF1\_DiagNum* is the number of the desired diagnostic counter value where:

PACKETS\_RCVD =  $0x00$  = Number of valid packets received from the DF1 master.

POLLS\_RCVD = 0x01 = Number of polls received from the DF1 master.

NAKS  $RCVD = 0x02 = Number of NAKs received from the DF1$ master.

 $BAD_CRC_BCC = 0x03 = Number of packets received with invalid$ error checks.

 $DUPS_RCVD = 0x04 =$  Number of duplicate packets received. This counter is only active if duplicate packet detection is enabled.

PACKETS\_XMITTED =  $0x05$  = Total number of packets transmitted. This value includes message re-transmissions.

 $SINK_FULL =  $0x06 =$  Number of received packets which have been$ rejected because the sink (receive) buffer is full. This number indicates that the application may not be retrieving received packets in a timely manner.

### **MVIdf1\_HDSGetDiagnostics**

SOURCE\_FULL =  $0x07$  = Number of transmit packets which have been rejected because the source (transmit) buffer is full. This number indicates that the DF1 master may not be polling the DF1 slave in a timely manner.

MESSAGE\_RETRIES = 0x08 = Number of packets which have been re-transmitted.

*reset* determines if the diagnostic counter is or is not reset to a value of zero. A value of non-zero will reset the counter.

### **Return Value:**

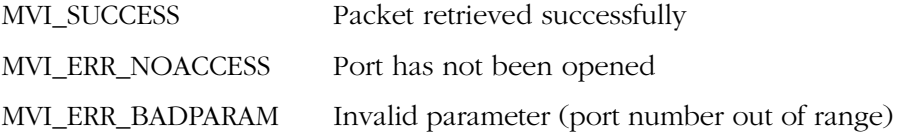

### **Example:**

WORDDF1\_Diag;

if (MVIdf1\_HDSGetDiagnostics(COM1,&DF1\_Diag,PACKETS\_RCVD,0x00) == MVI\_SUCCESS) {

printf ("Total number of packets received is %u, \n", DF1\_Diag);

<span id="page-54-0"></span>// The counter has not been reset

}

## **Allen-Bradley Replacemer**

### <span id="page-56-0"></span>**A**

**about this addendum** [P-1](#page-4-0) to [P-3](#page-6-0) audience [P-1](#page-4-1) contents [P-1](#page-4-2) introduction [P-1](#page-4-3) reference publications [P-2](#page-5-0) **audience** [P-1](#page-4-1)

## **D**

**DF1 full-duplex API functions** [1-1](#page-10-6) to [1-15](#page-24-0) communications [1-7](#page-16-1) to [1-15](#page-24-0) MVIdf1\_FDGetDiagnostics [1-13](#page-22-0) MVIdf1\_FDGetPkt [1-7](#page-16-2) MVIdf1\_FDGetPktStat [1-11](#page-20-0) MVIdf1\_FDGetVersionInfo [1-15](#page-24-1) MVIdf1\_FDPutPkt [1-10](#page-19-0) initialization [1-2](#page-11-1) to [1-6](#page-15-0) MVIdf1\_FDClosePort [1-6](#page-15-1) MVIdf1\_FDOpenPort [1-2](#page-11-2) **DF1 half-duplex master API functions** [2-1](#page-26-6) to [2-17](#page-42-0) communications [2-9](#page-34-1) to [2-17](#page-42-0) MVIdf1\_GetVersionInfo [2-17](#page-42-1) MVIdf1\_HDMGetDiagnostics [2-15](#page-40-0) MVIdf1\_HDMGetPktStat [2-13](#page-38-0) MVIdf1\_HDMGetRespPkt [2-9](#page-34-2) MVIdf1\_HDMPutPkt [2-12](#page-37-0) initialization [2-2](#page-27-1) to [2-8](#page-33-0)

MVIdf1\_HDMClosePort [2-8](#page-33-1) MVIdf1\_HDMOpenPort [2-2](#page-27-2) **DF1 half-duplex slave API functions** [3-1](#page-44-6) to [3-11](#page-54-0) communications [3-6](#page-49-1) to [3-11](#page-54-0) MVIdf1\_HDSGet Diagnostics [3-10](#page-53-0) MVIdf1\_HDSGetPkt [3-6](#page-49-2) MVIdf1\_HDSGetPktStat [3-8](#page-51-0) MVIdf1\_HDSPutPkt [3-7](#page-50-0) initialization [3-2](#page-45-1) to [3-5](#page-48-0) MVIdf1\_HDSClosePort [3-5](#page-48-1) MVIdf1\_HDSOpenPort [3-2](#page-45-2)

### **H**

**help** Rockwell Automation support [P-2](#page-5-1)

### **Q**

**questions or comments about manual** [P-3](#page-6-1)

### **R**

**reference publications** [P-2](#page-5-0) **Rockwell Automation support** [P-2](#page-5-1)

### **S**

**support and technical assistance** [P-2](#page-5-2)

# **[Allen-Bradley Replacements](https://industrialautomation.co/product-category/allen-bradley/page/78/)**

**2** Index

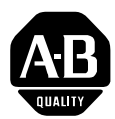

## **Allen-Bradley Publication Problem Report**

If you find a problem with our documentation, please complete and return this form.

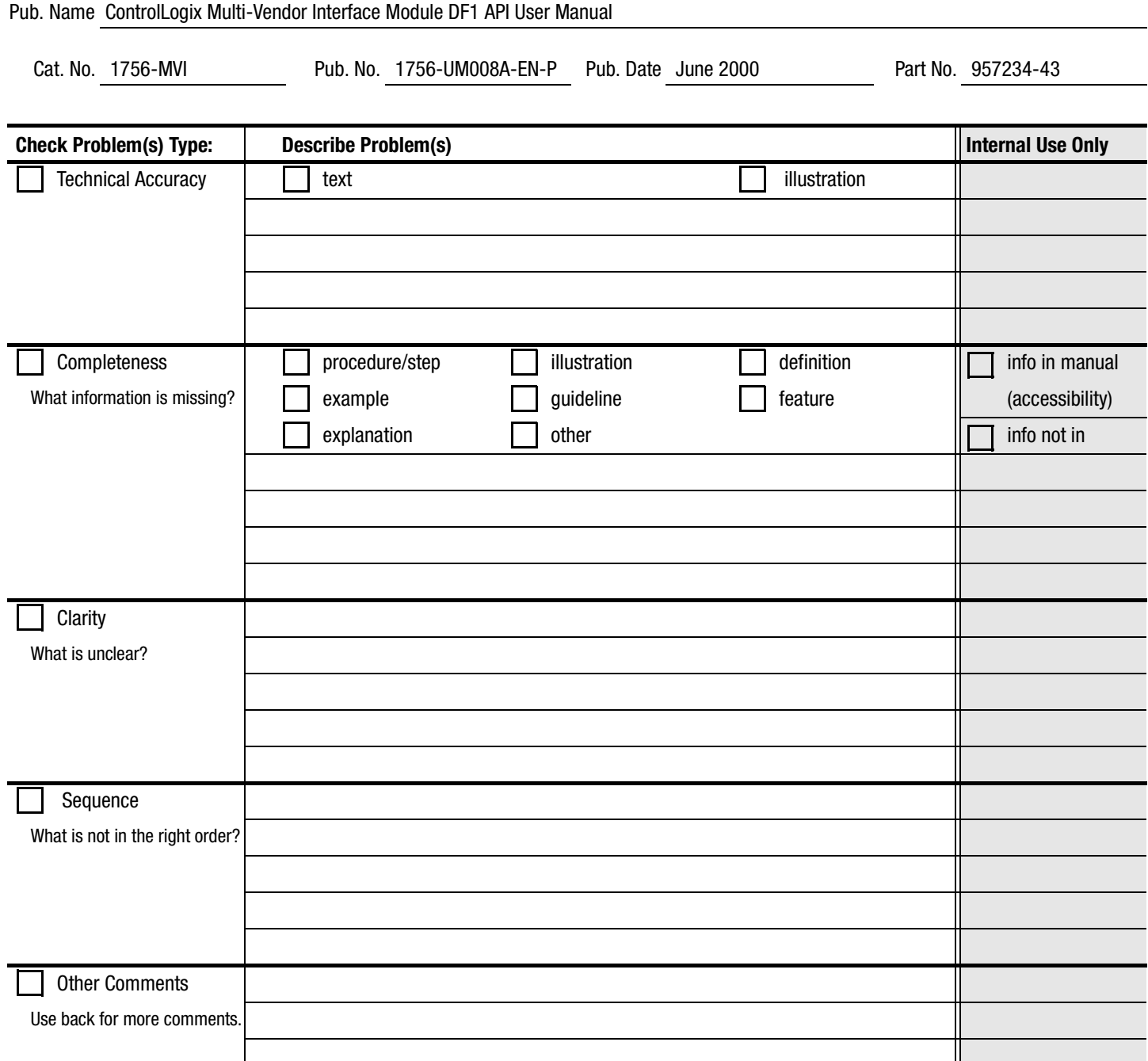

Your Name Location/Phone

Return to: Marketing Communications, Allen-Bradley., 1 Allen-Bradley Drive, Mayfield Hts., OH 44124-6118Phone: (440) 646-3176 (440) 646-4320 Publication 1756-UM008A-EN-P - June 2000  $\overline{a}$ 

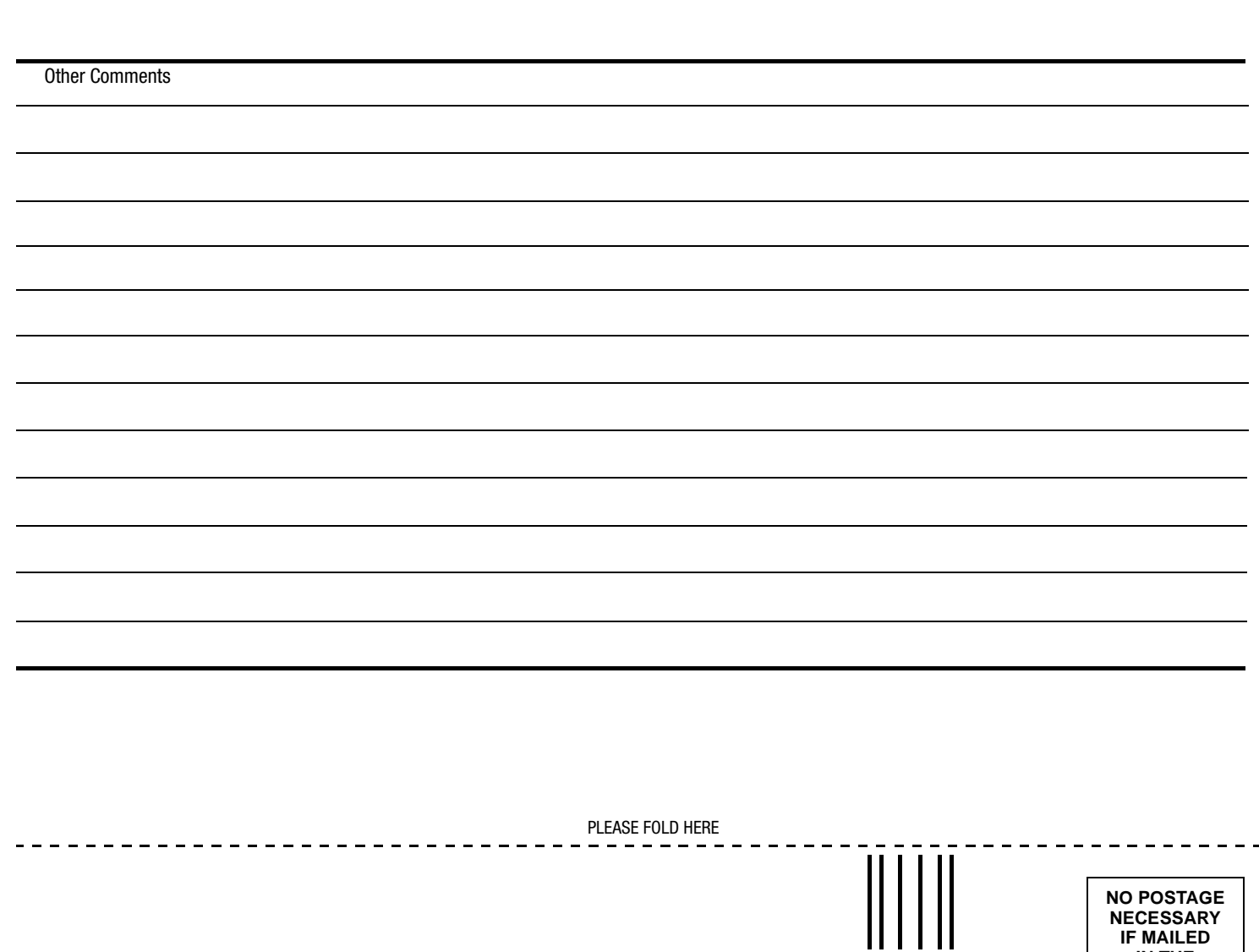

 $\mathcal{L}$  ( ) and ( ) and ( ) and (

## **BUSINESS REPLY MAIL FIRST-CLASS MAIL PERMIT NO. 18235 CLEVELAND OH**

**POSTAGE WILL BE PAID BY THE ADDRESSEE**

**Rockwell** Automation

**Allen-Bradley** 

**1 ALLEN BRADLEY DR MAYFIELD HEIGHTS OH 44124-9705**

**IF MAILED IN THE UNITED STATES**

hlabhahallahhlalhlahalllaahhdall

## **[Allen-Bradley Replacements](https://industrialautomation.co/product-category/allen-bradley/page/78/)**

### Reach us now at www.rockwellautomation.com

Wherever you need us, Rockwell Automation brings together leading brands in industrial automation including Allen-Bradley controls, Reliance Electric power transmission products, Dodge mechanical power transmission components, and Rockwell Software. Rockwell Automation's unique, flexible approach to helping customers achieve a competitive advantage is supported by thousands of authorized partners, distributors and system integrators around the world.

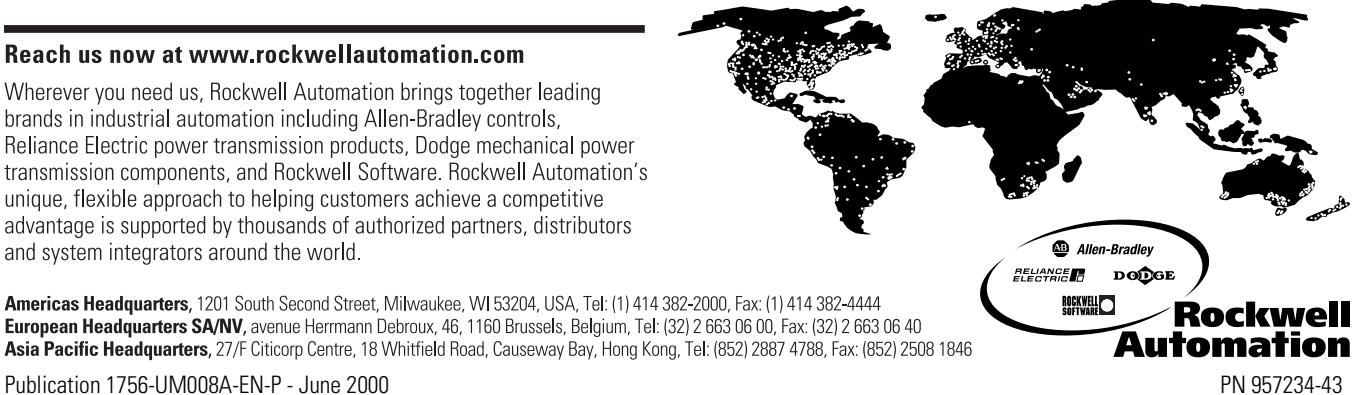

Americas Headquarters, 1201 South Second Street, Milwaukee, WI 53204, USA, Tel: (1) 414 382-2000, Fax: (1) 414 382-4444<br>European Headquarters SA/NV, avenue Herrmann Debroux, 46, 1160 Brussels, Belgium, Tel: (32) 2 663 06 0 Asia Pacific Headquarters, 27/F Citicorp Centre, 18 Whitfield Road, Causeway Bay, Hong Kong, Tel: (852) 2887 4788, Fax: (852) 2508 1846

**ControlLogix Multi-Vendor Interface Module DF1 API ControlLogix Multi-Vendor Interface Module DF1 API**

Allen-Bradley